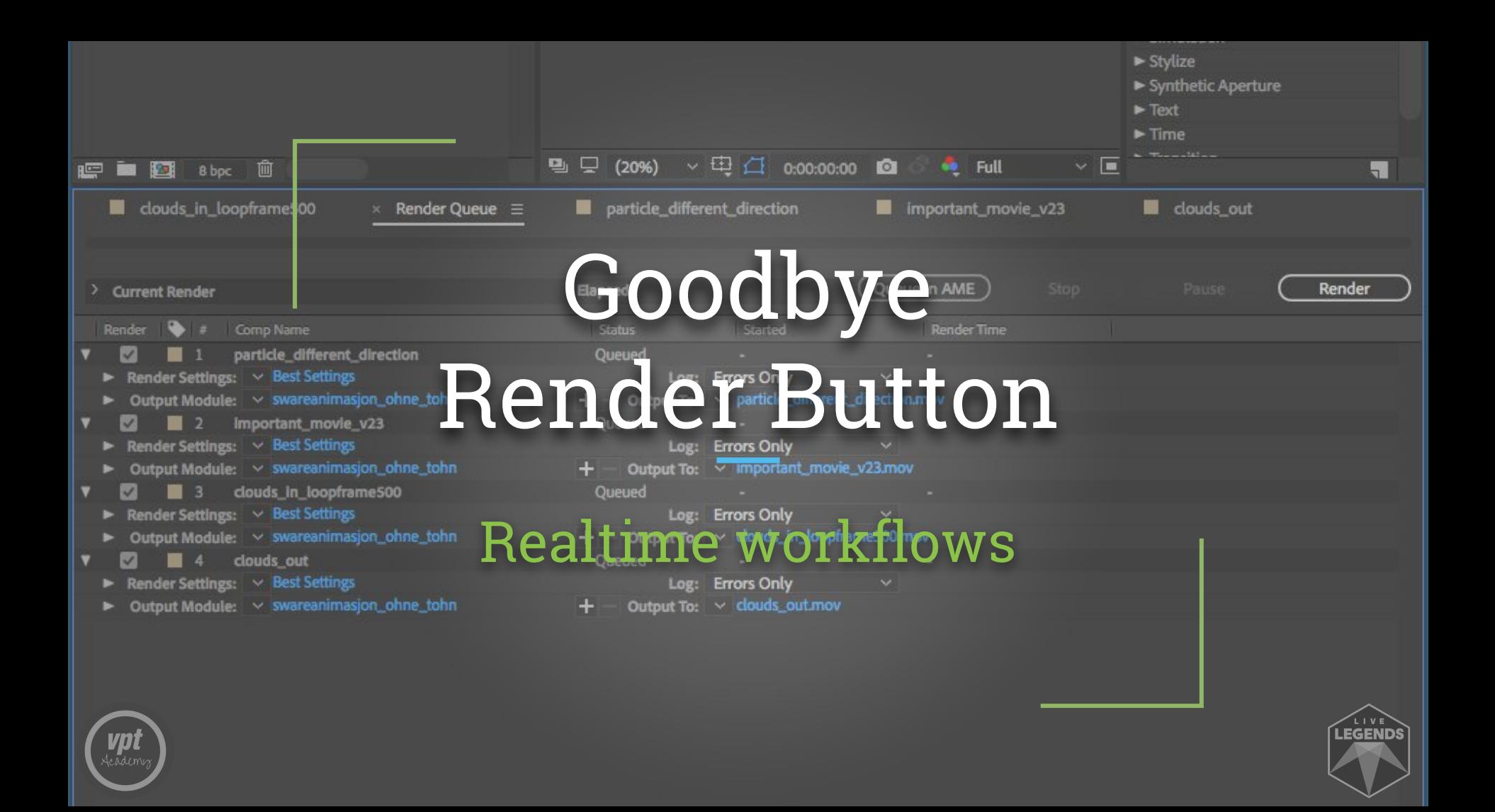

# Ad de Haan Dave van Roon

Live Legends [The Unit Showcontrol & LiveLAB]

Moeder, ik wil bij de revue The Bodyguard Das Wunder von Bern El Guardaespaldas Nick & Simon

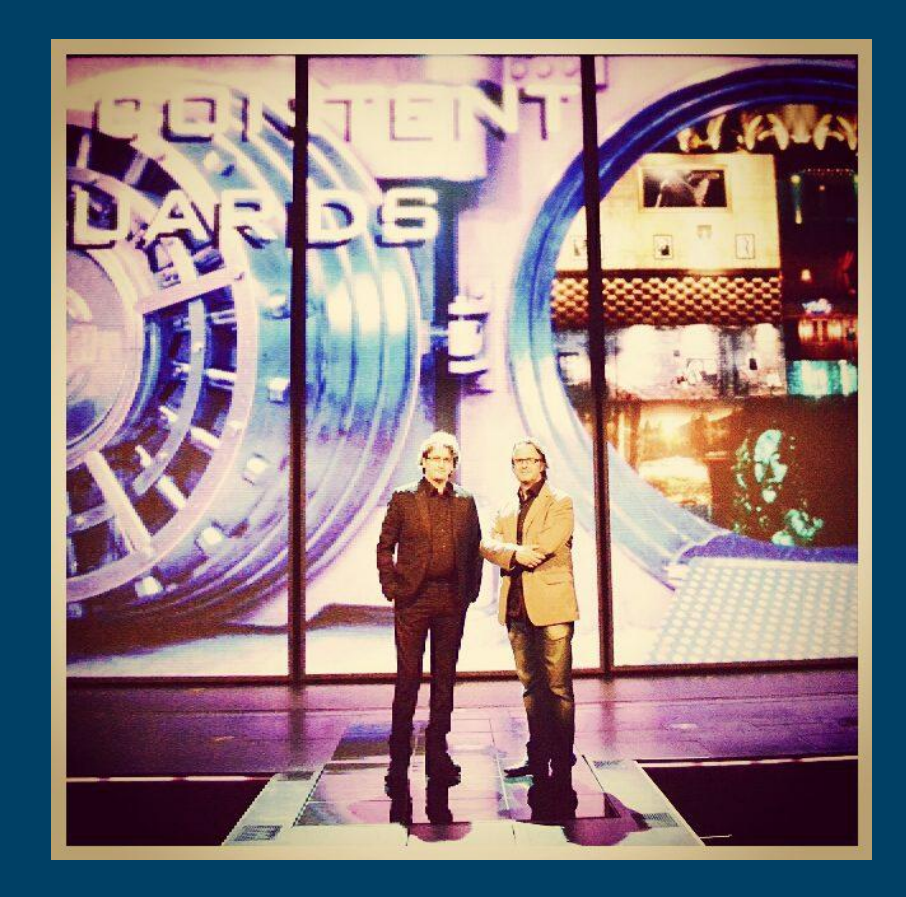

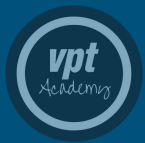

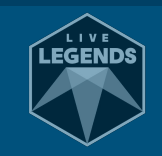

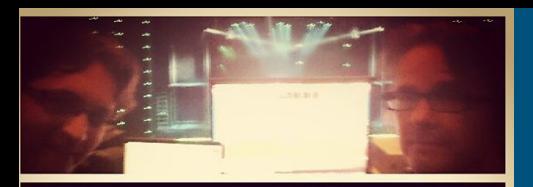

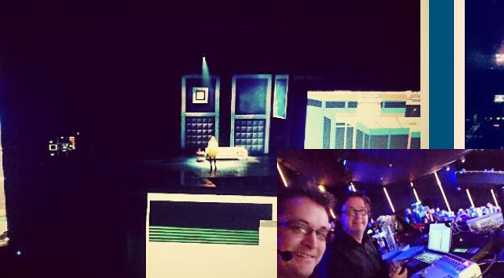

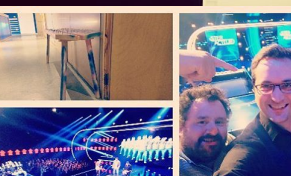

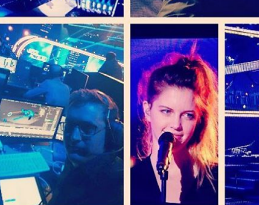

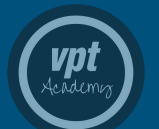

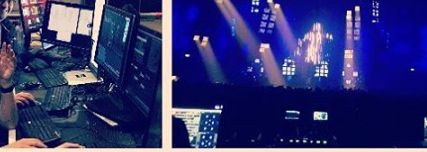

■ 関

E

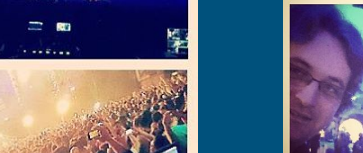

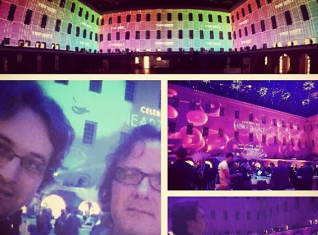

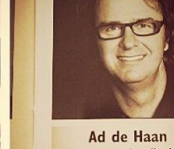

DE AI

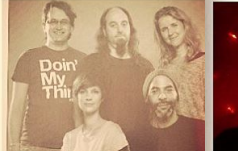

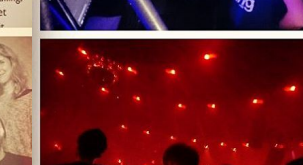

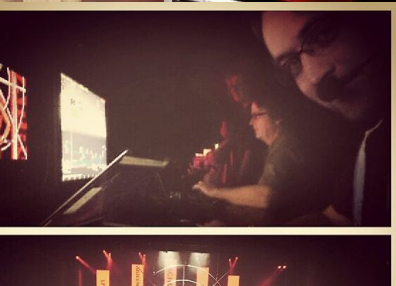

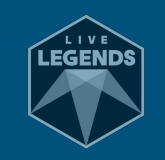

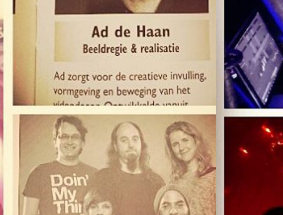

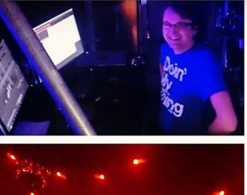

The Bodysnand

W

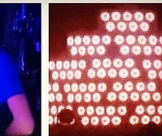

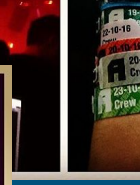

Spreek standje Film standje

Color of general theme?

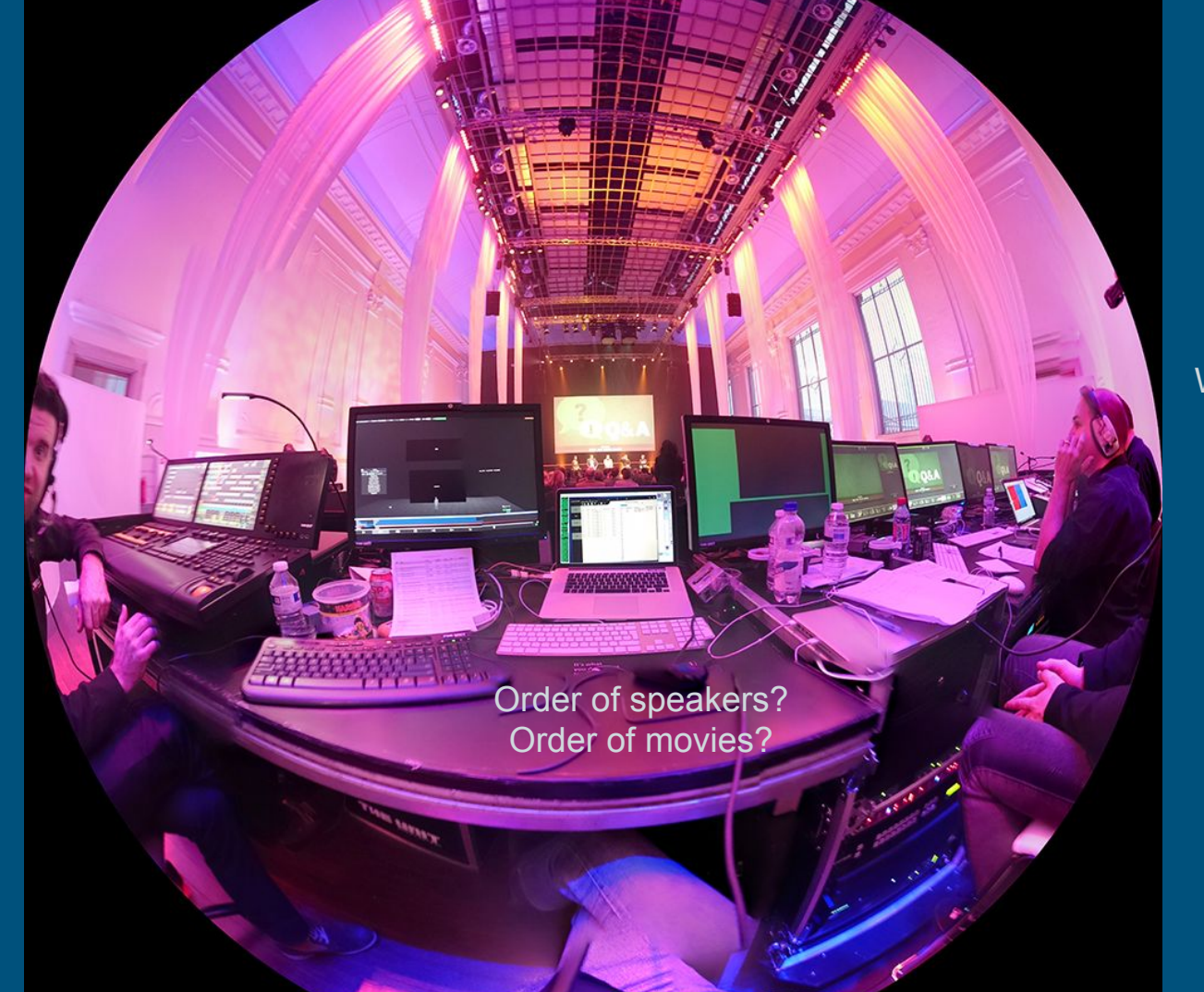

### Which movie?

How much time left for this movie?

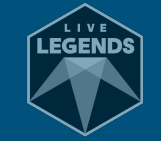

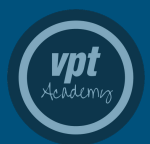

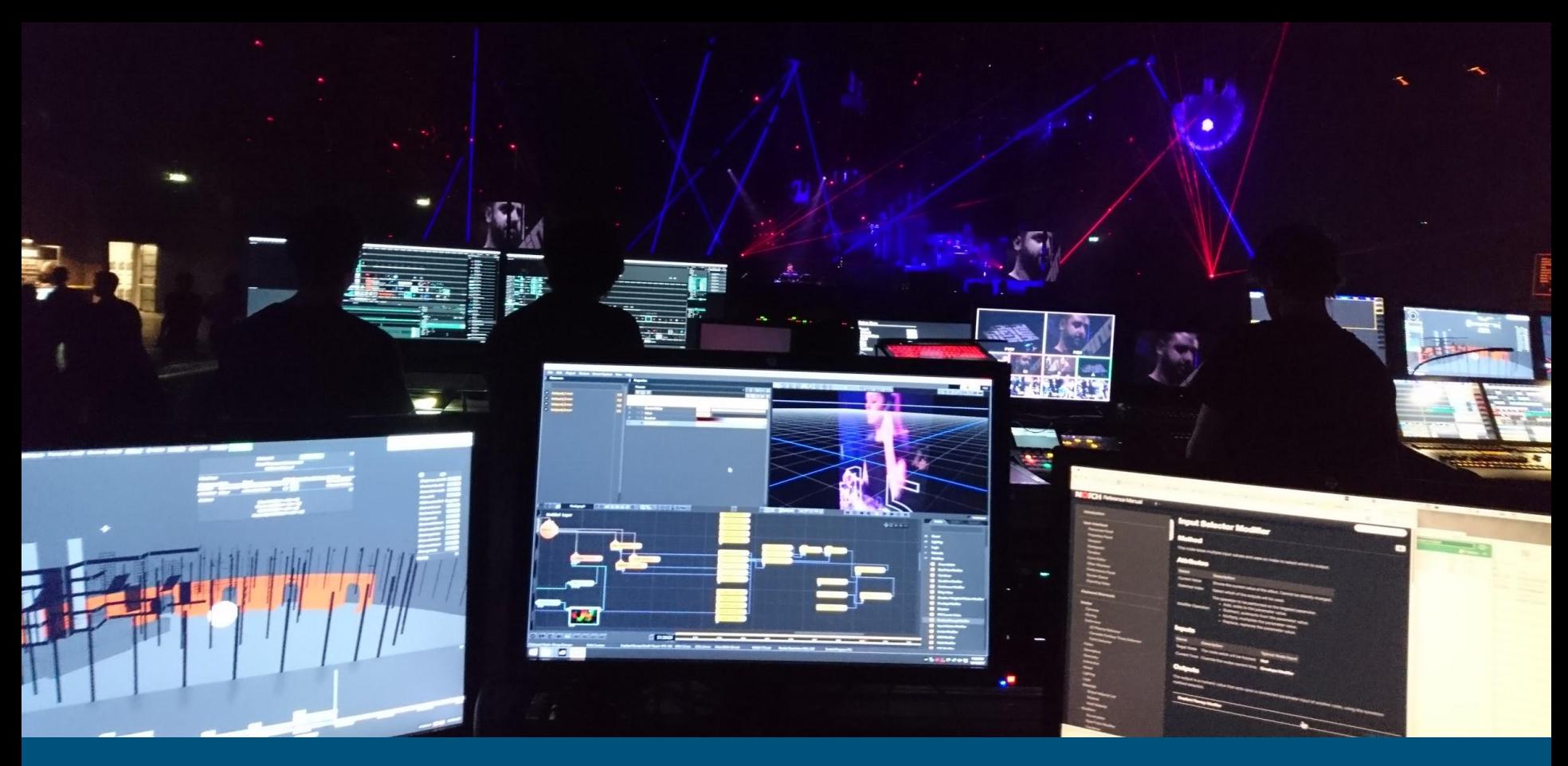

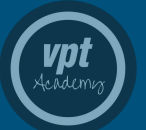

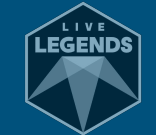

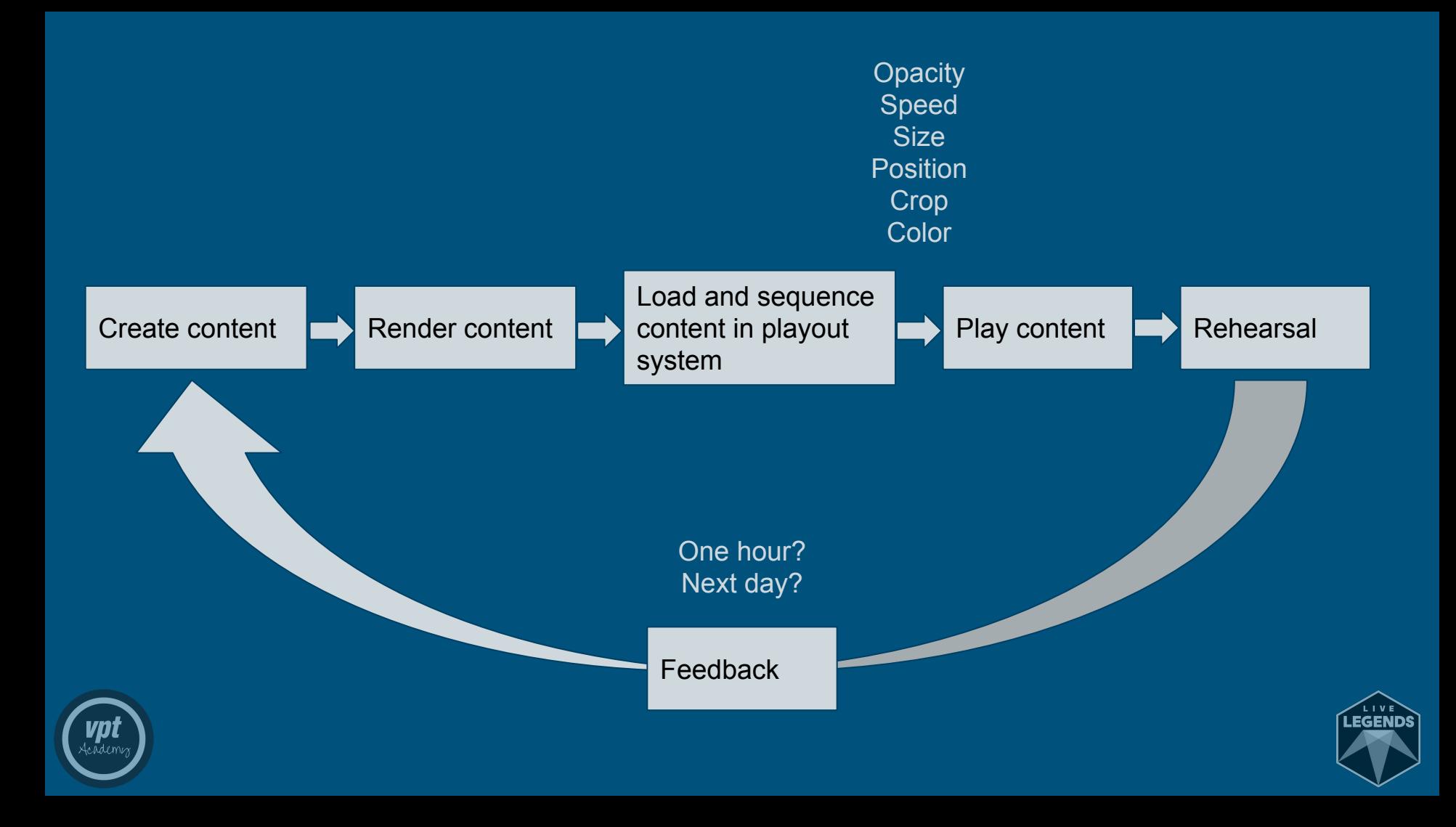

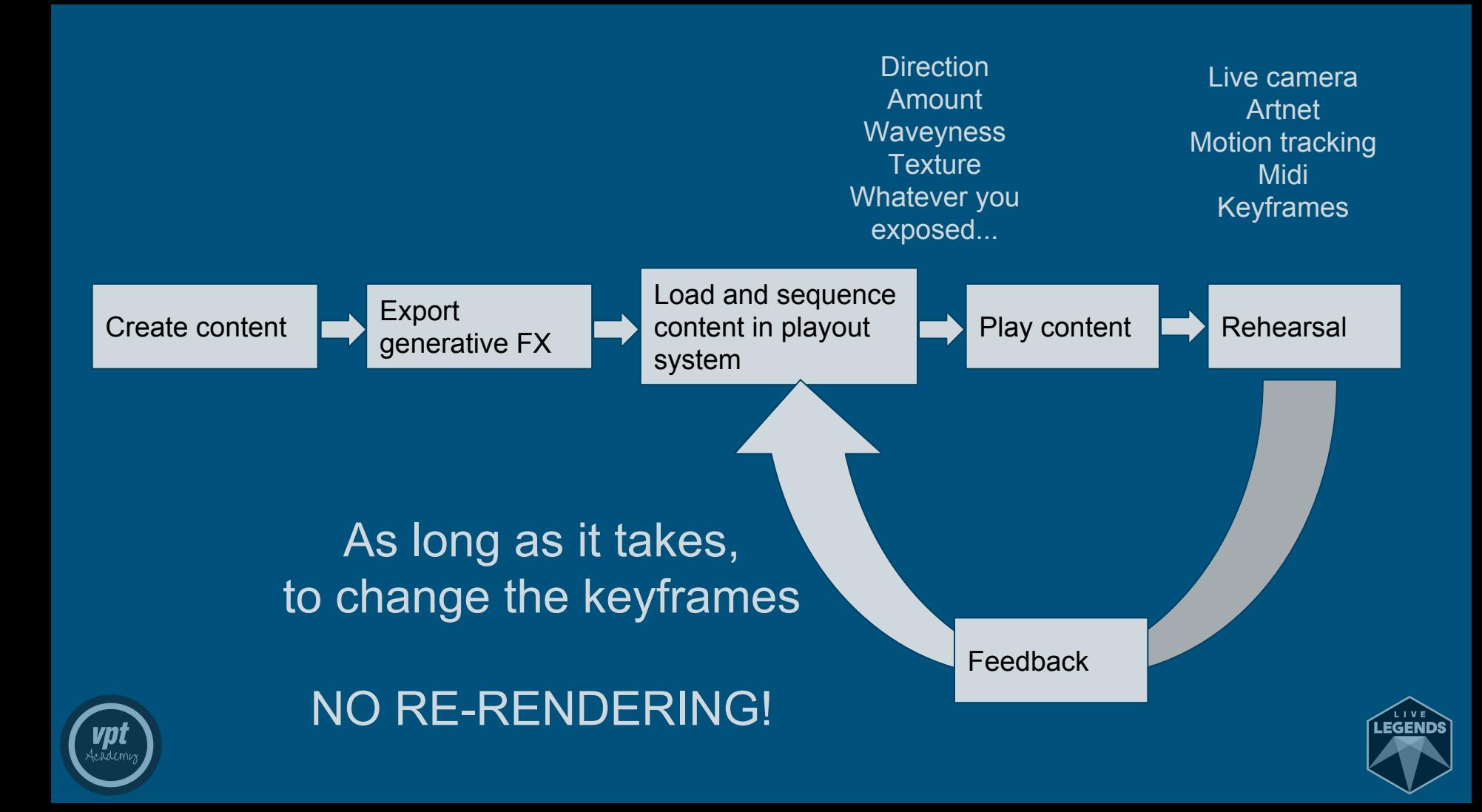

# Example: Artnet controlled organpipes

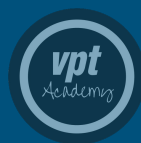

Corporate event 2015 - Barcelona

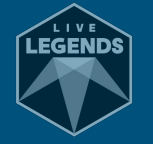

```
for(var x=0; x = aantal_pijpen; x++)/
                                      Create pipes
var totaal = height - pijp[x][1] - \
var stapje = round(totaal/100);
var aantal = round(totaal/stapje);
var intens = map(max(licht[x]), 0,255,255,0)/aantal;
//text(""+intens+" ", 10, (90+x*30));
```

```
//maak een pijp
```
ł

ł

ł

```
for(var i=1; i \leq aantal; i++){
fill(2*licht[x][0],2*licht[x][1]var y = pijp[x][2] + totaal - (1)
val y = p_1 p_1 x_1 z_1 + \text{total} - \text{Area}<br>rect(pijp[x][0],y,pijp[x][3],stap
```
Create gradient for each pipe based on

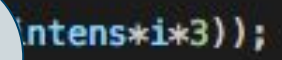

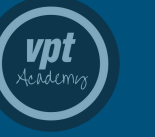

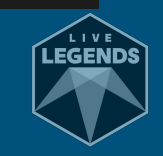

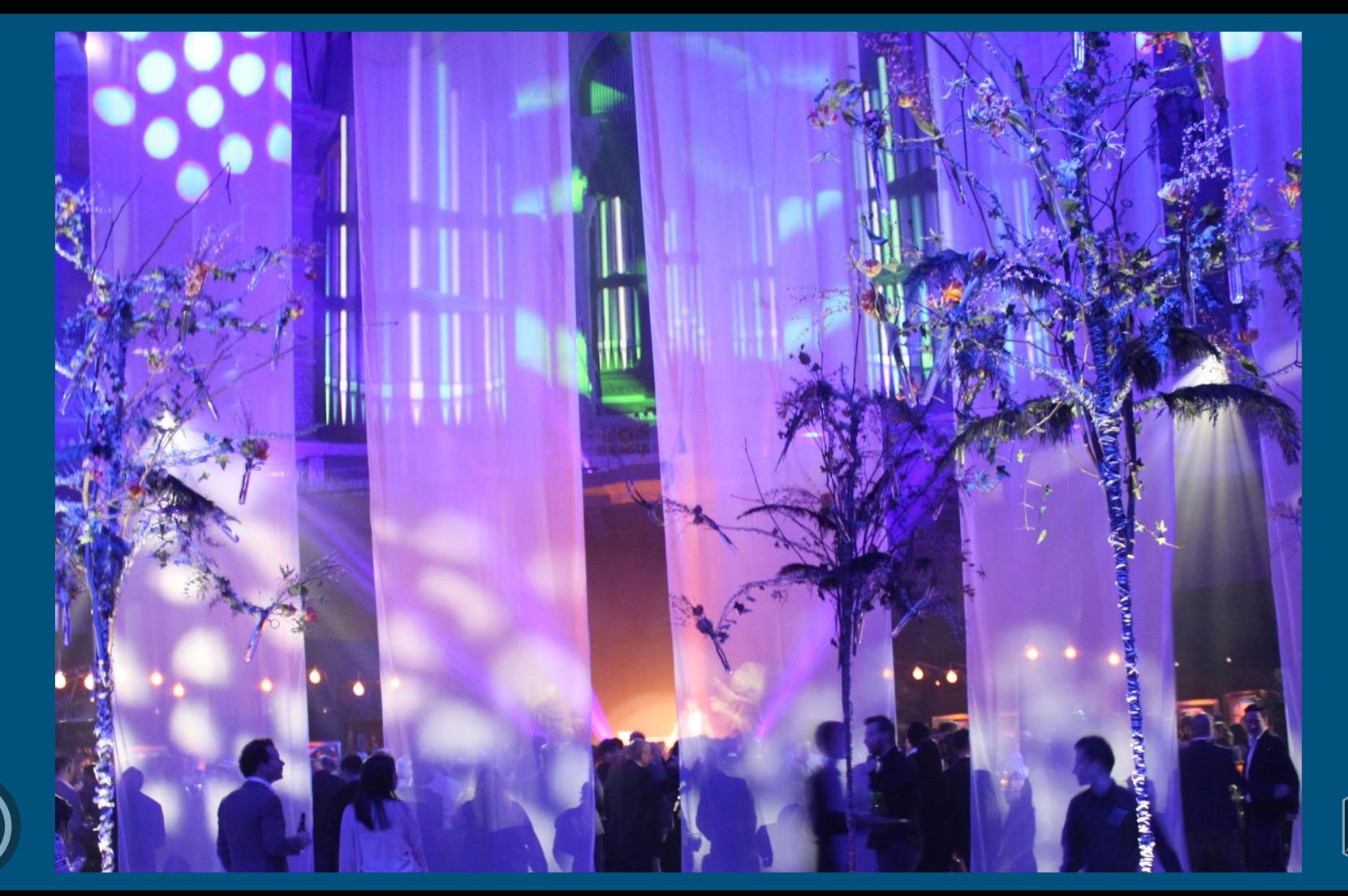

e ādem

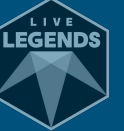

# **NGTCH** l. disguise

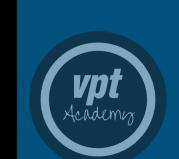

2016: Notch surfaced in our workflow quest

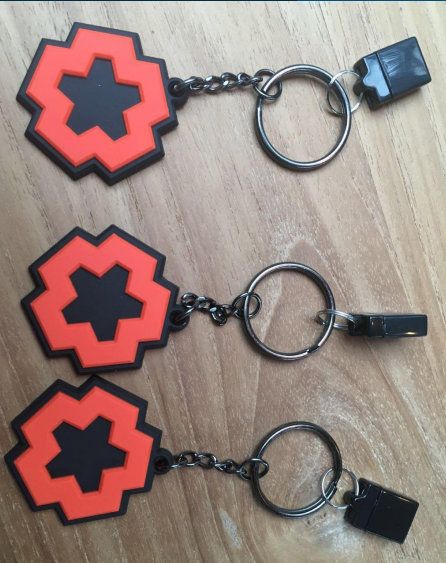

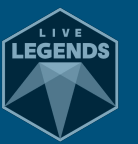

# IMAG

### Big, ugly, flat obligation, 'cause "That's what they came for"

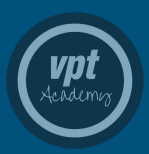

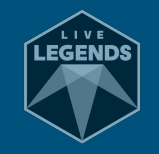

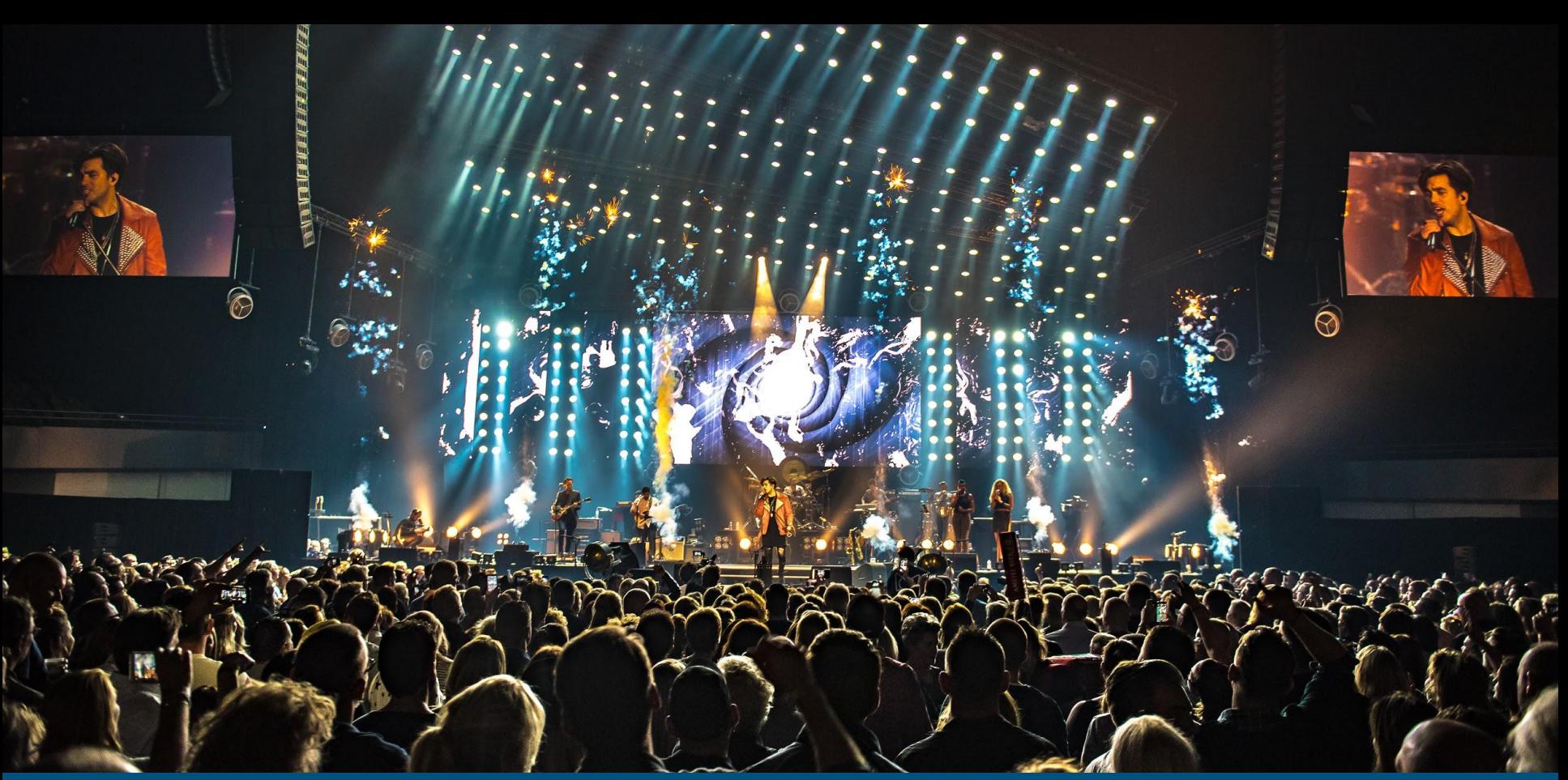

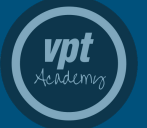

### Dedicated IMAG screens

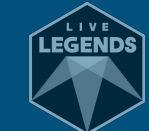

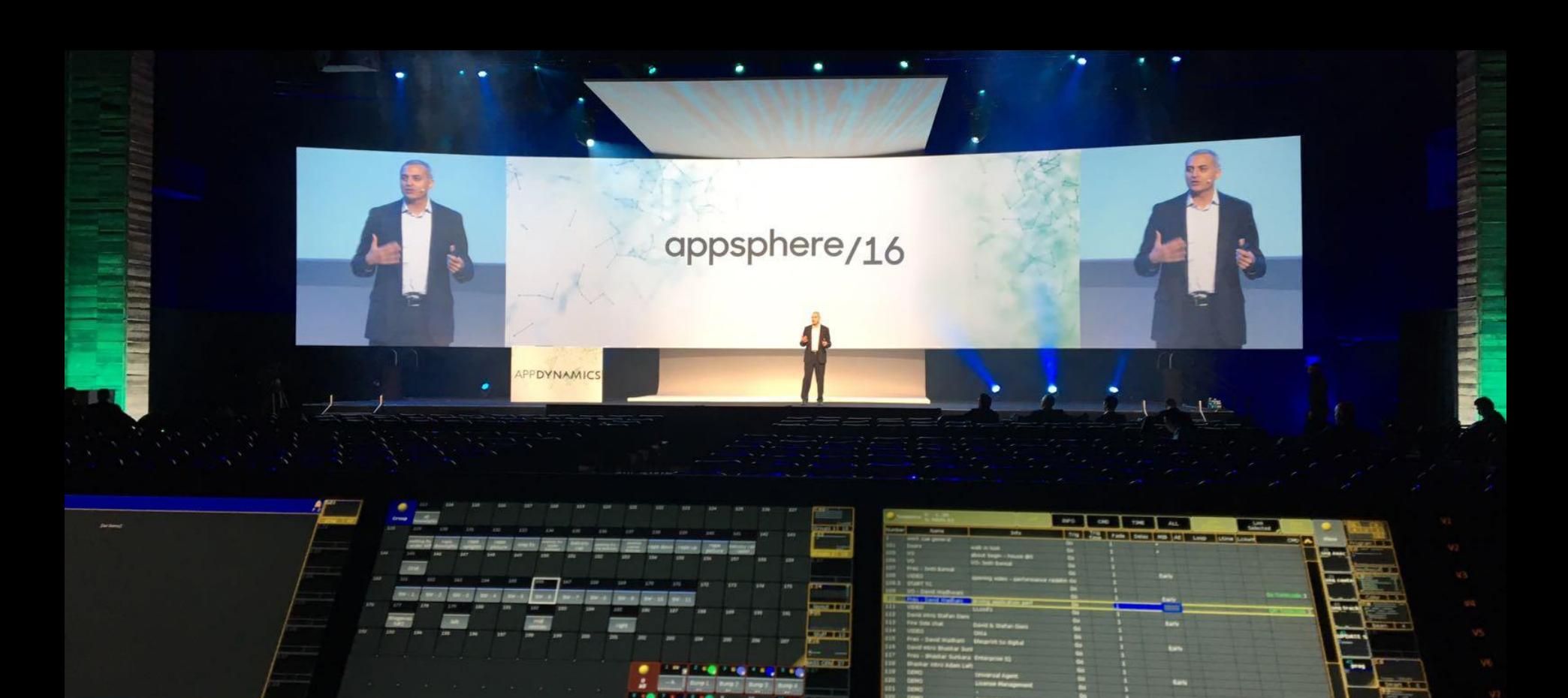

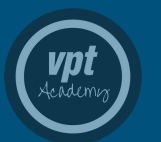

### Flat IMAG integration

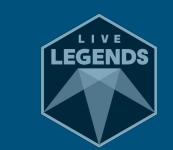

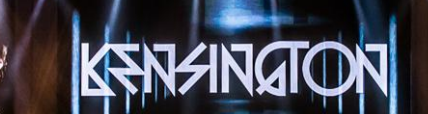

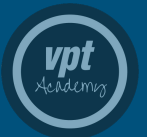

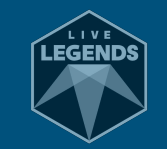

Let's make it interesting Particles / fields **Glitches** Color corrections -> Apply LUT Frame delay Vignette Custom postFX Placement

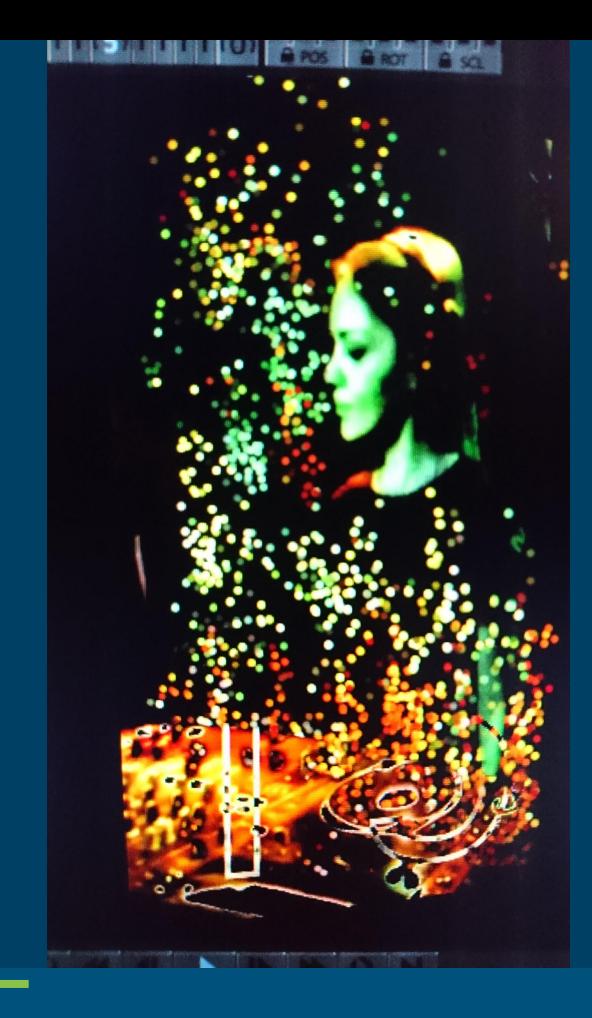

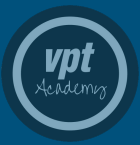

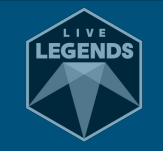

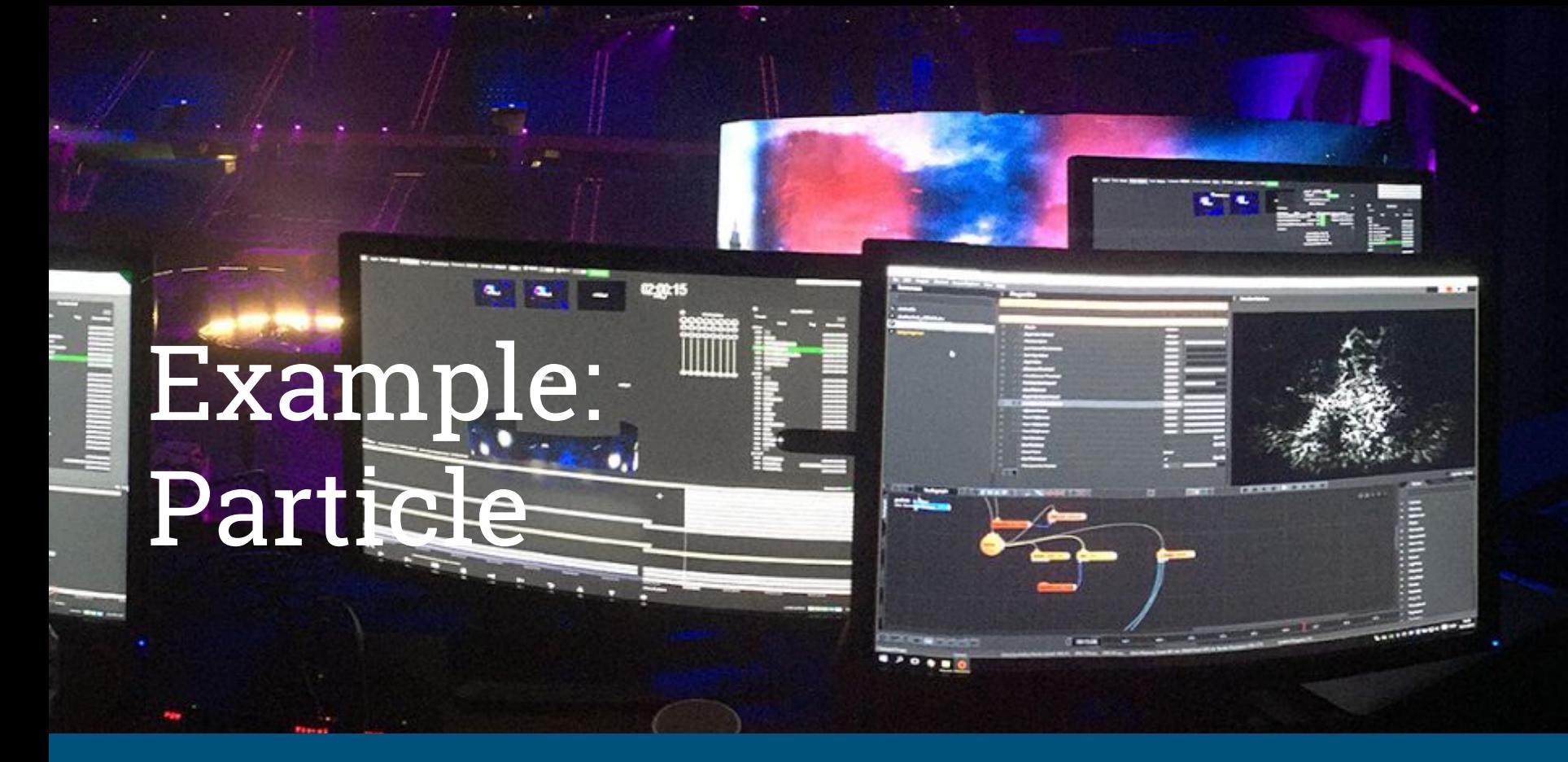

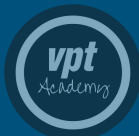

Corporate event 2016 - Ahoy

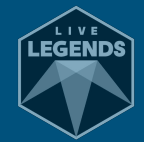

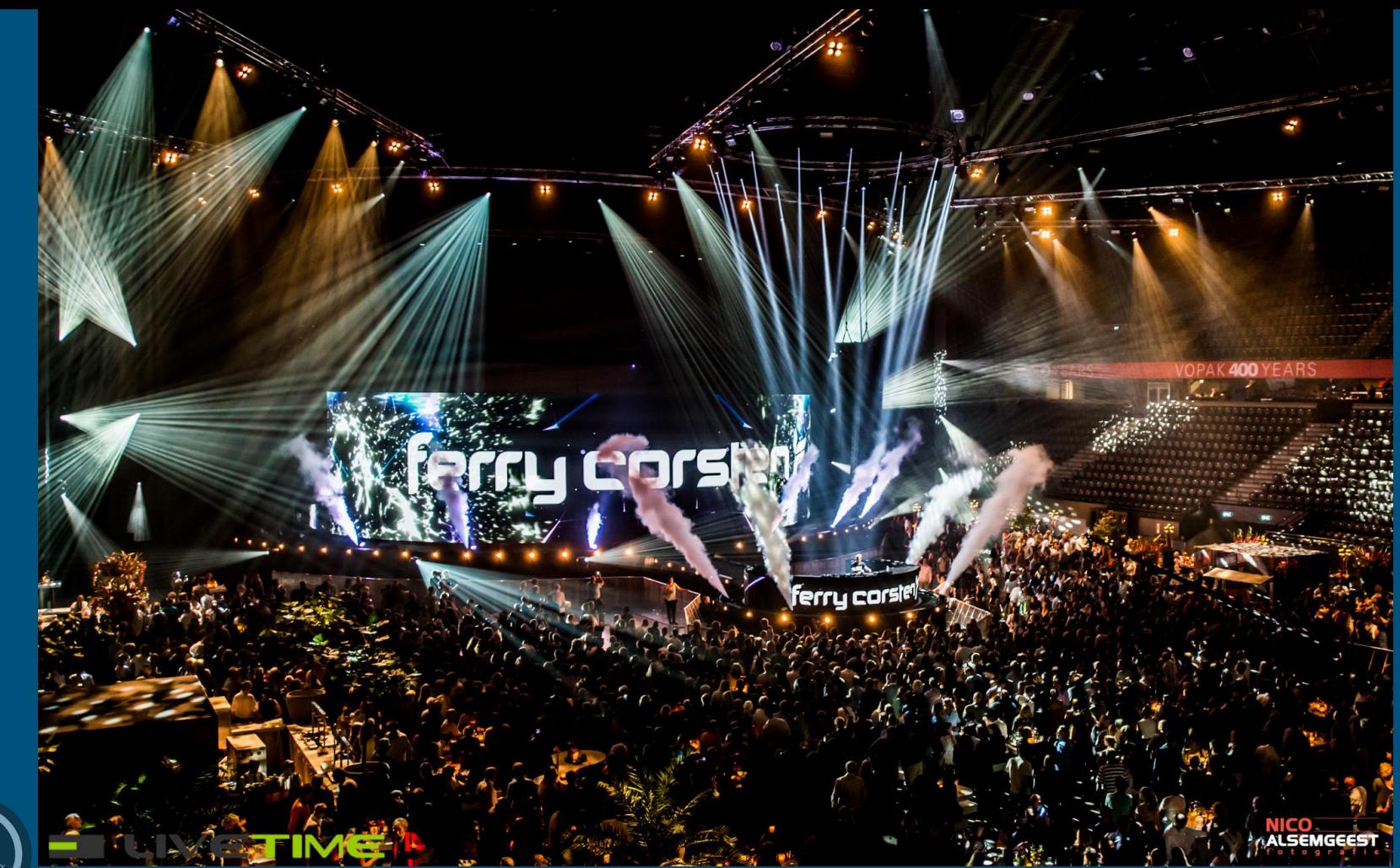

**VPT**<br>Academy

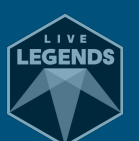

# Example: Custom post-FX

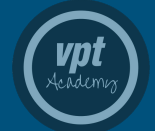

# Example: Placement

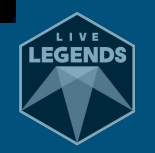

LSEMGEEST

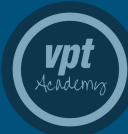

# Nick & Simon

### **3D IMAG Placement Hybrid 3D Workflow**

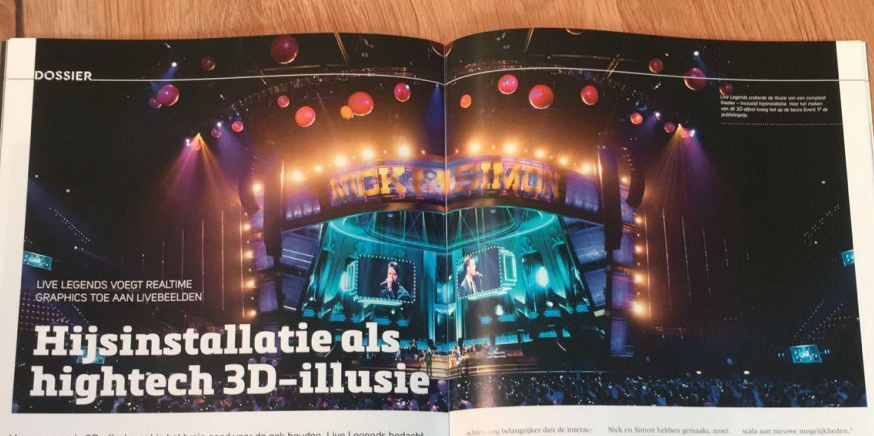

Voor een groots 3D-effect moet je het brein goed voor de gek houden. Live Legends bedacht daarvoor een slimme interactie tussen licht, decor en videoprojectie - geholpen door een realtime content engine en een extra zware mediaserver. In tast excel suurie i rotos uve useses i

Tijdens de show 10 jaar Nick & Sinum in leet kreeg het bedrijf Live Legends op de ze deel lijkt uit te maken van de op de-Ahoy kwamen er allerlei dingen aan beurs livent 17 recent de publieksprijs. relfde manier belichte set op de bûhne. Beren naar beneden. Alleen: die dingen De illusie van een compleet theater Door continu met het beeld in bewewaren er niet écht. Ook de schermen - indusief hijsinstallatie -- wordt geere- ging te blijven en door schaduwwerking met livebeelden bestonden niet echt: eerd door een nauwkeurige afstemming toe te voegen, wordt de 3D-ervaring het was een en al illusie. De toeschouvan een groot aantal onderdelen. Een versterkt. Door dit soort trucs kan het belangrijk element daarin is een half- publiek niet meer bepalen wat er nouwers wisten zeker dat ze een theater zugen, compleer met trekken en takels. rond decor gecombineerd met belich- echt is en wat videocontent is. En het maar ze keken in werkelijkheid naar ing die doorloopt in de content op een effect blijft ook intact als je er schuin ledscherm van 28 bij 14 meter. Achter tegenaan kijkt. In perspectief klopt het een groot ledscherm. En dat zonder dat het publiek 3D-brilletjes hoelde op te op het podium bij Nick en Simon was net niet helemaal, maar je brein wil zetten, of dat er ingewikkelde 3D-opna- bijvoorbeeld een balustrade te zien die geloven dat het echt is. volledig uit videocontent bestond. Deze Minder zichtbaar, maar voor de totmen aan vooraf gingen. Voor het maken van dit grootse 3D-ef- wordt van boven 'belicht', waardoor standkoming van het 3D-effect mis-

34 ZICHTLIJNEN NR. 138 I SEPTEMBER 2017

tie to a licht, decor en projectie, is de je denken aan wat er in videogames De voordelen zijn groot, zo schetst achter sende innovatieve contentsoftgebruit", vertelt hij. "We werken met Goes: "Als ie nu een seene wil verande en al even geavanceerde. de contentsoftware van Notch, dat is ren, hoef ie niet weer het contentproceyer. Ad de Haan, contentonieen realtime content engine. In een game in en terug naar de studio. Dat kan nu is er een bepaalde wereld gemaakt. gewoon tijdens de show. Daarvoor he creative director van Live die als je de game speelt mee veran- je dan wel een mediaserver nodig die "Alle 3D-objecten, zoals de dert. Net zo kunnen wij nu elementen daartoe in staat is. Wij gebruiken de a die bij Nick en Simon uit het dak. men, zijn door ons los gepro-Het livesignaal wordt op een and We konden ze tijdens de show realtime manipuleren en er 3D-model van een scherm weergegeven en aan toevoegen, dat is echt lively ys. Het 3D-effect is nog maar fers.

dere

 $\mathbf{Dc}$ 

### van de ijsberg van wat et met à la minute manipuleren en zaken tratuur mogelijk is." e wereld

Jeffer oes is creative director en

GX2 van d3 Technologies. Het bijzonde re aan dit systeem is dat het gebaseerd. zoals het perspectief veranderen. Die elementen zijn van tevoren in Notch is op de echte wereld. Alles wat je erin gemaakt of worden realtime gegene- creeen, is gekoppeld aan de realiteit. Je reerd, en de parameters ervan kun je maakt bijvoorbeeld een model van een bcht verper bij Live Legends. "Om altijd aanpassen. Tijdens de show geelt auto in Notch en vervolgens plaats te be pen hoe we de effecten voor dat je op het creatieve vlak een heel je het hele 3D-model op de tijdlijn

```
ZICHTLINEN NR. DA | SEPTEMBER 2007 | 3
```
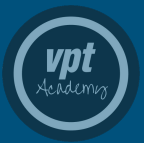

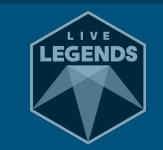

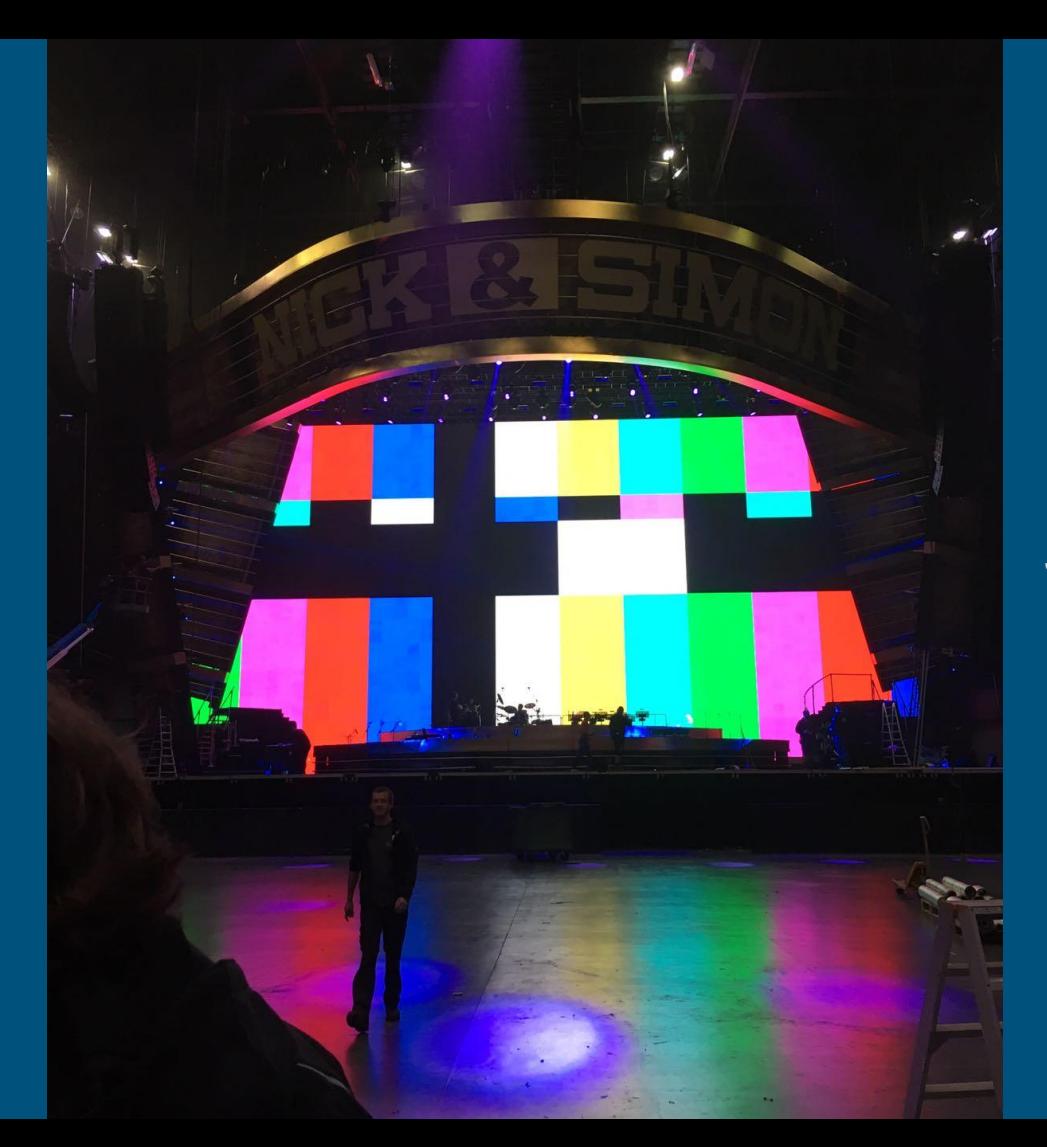

### Just a flat LED screen

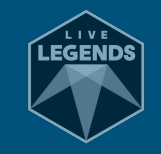

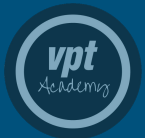

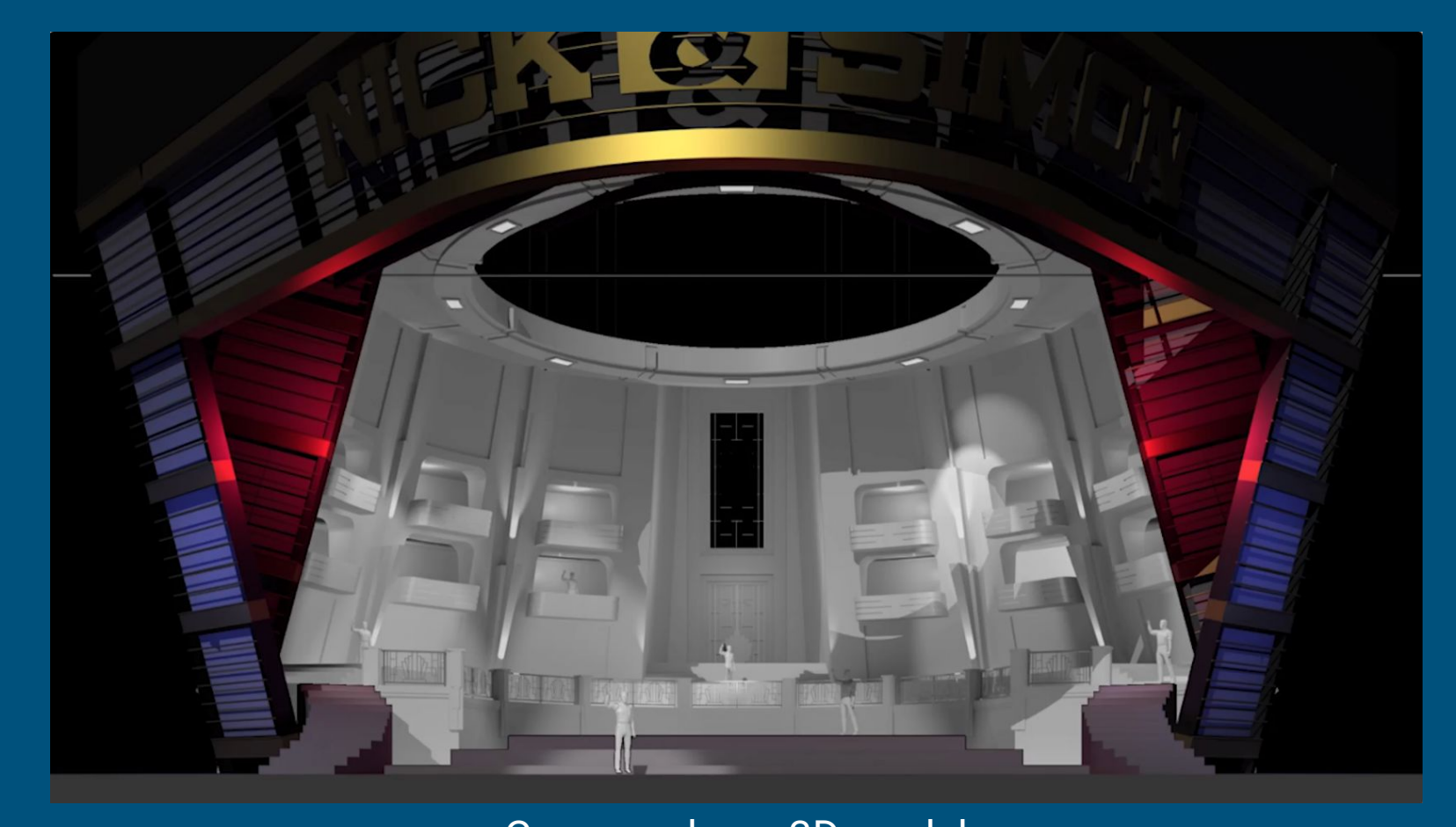

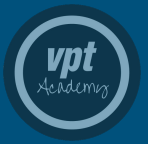

Common base 3D model shared across content team

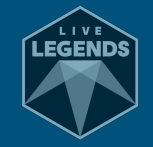

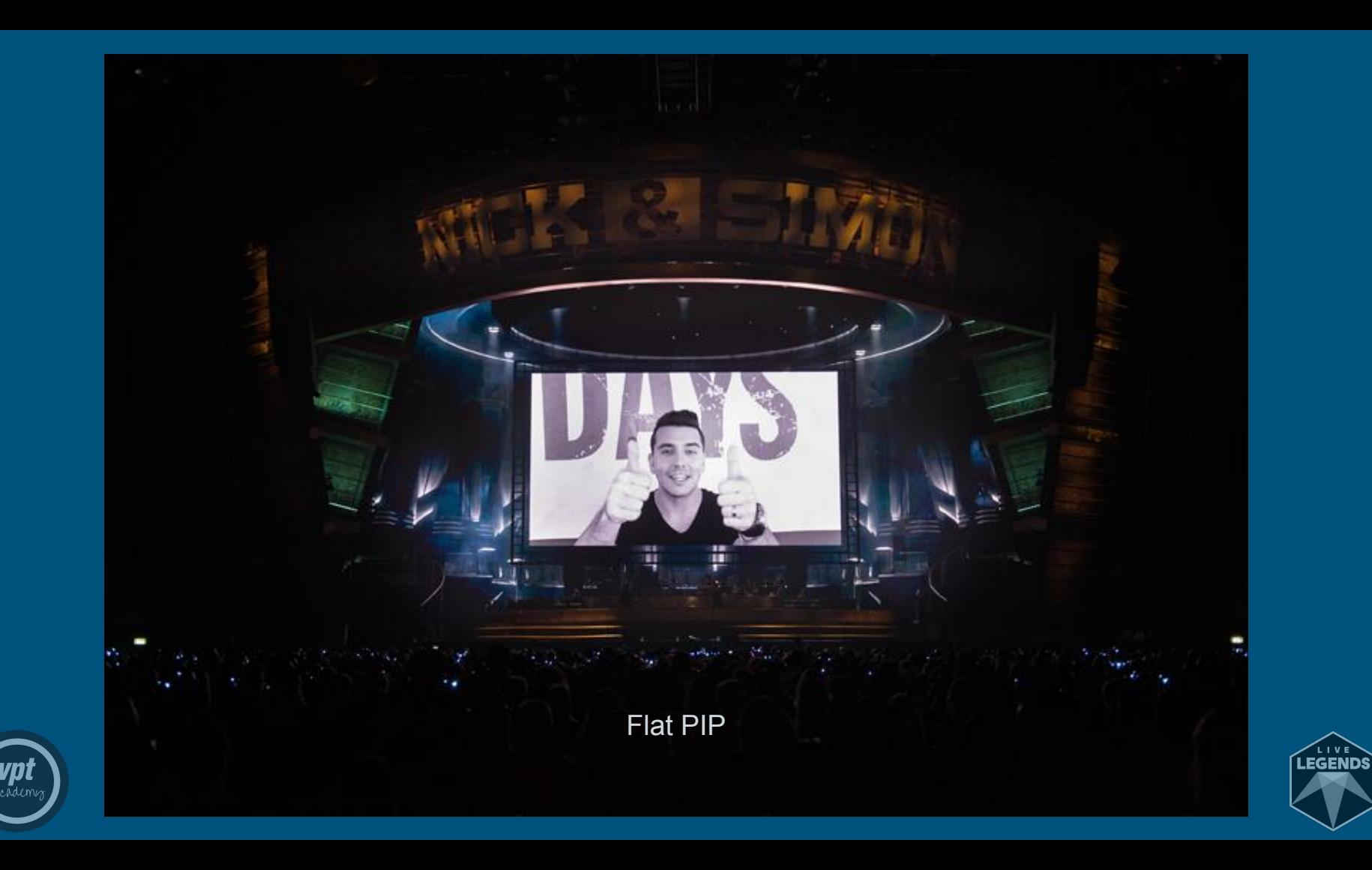

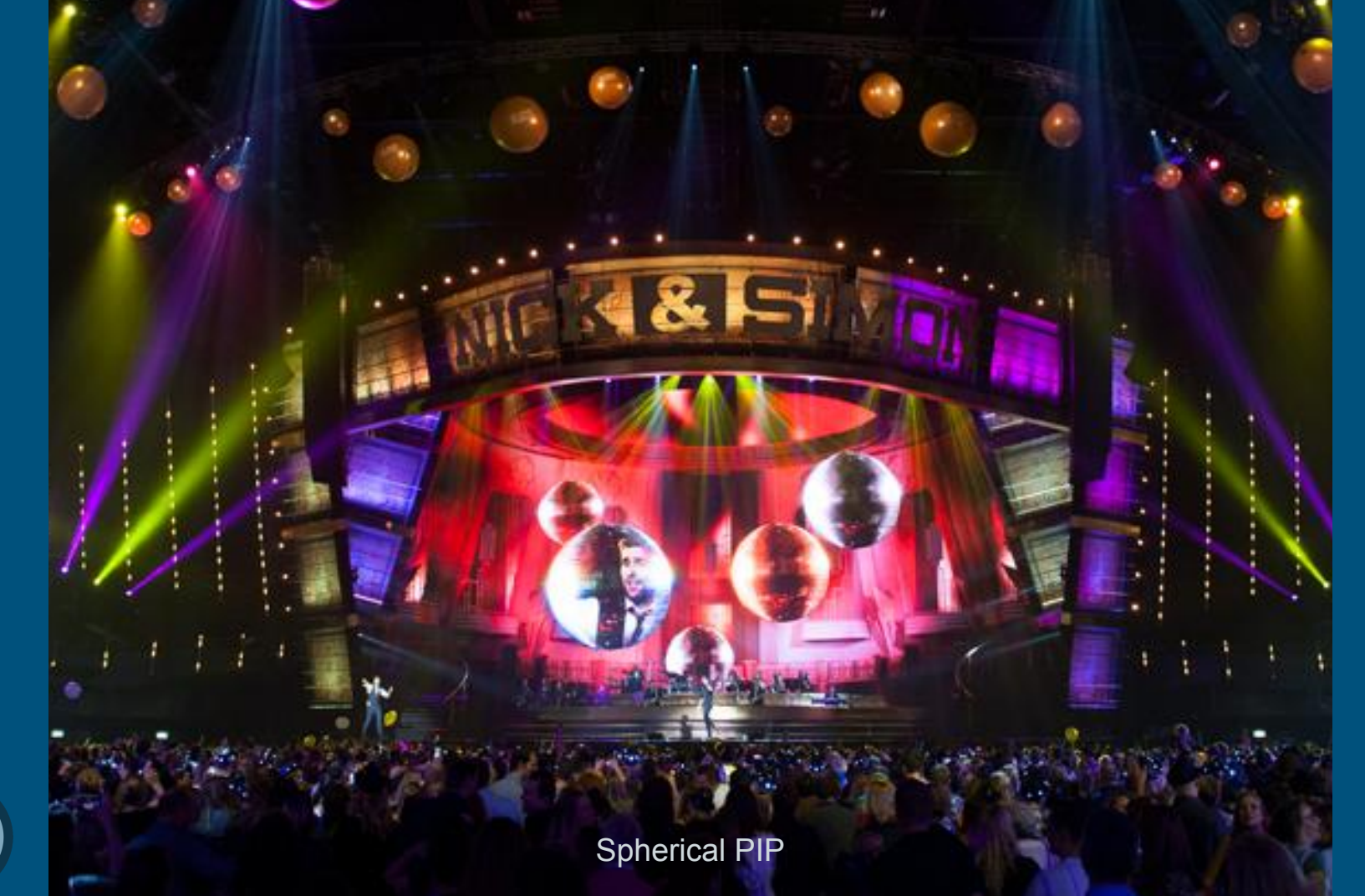

**ypt**<br>Academi

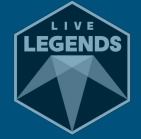

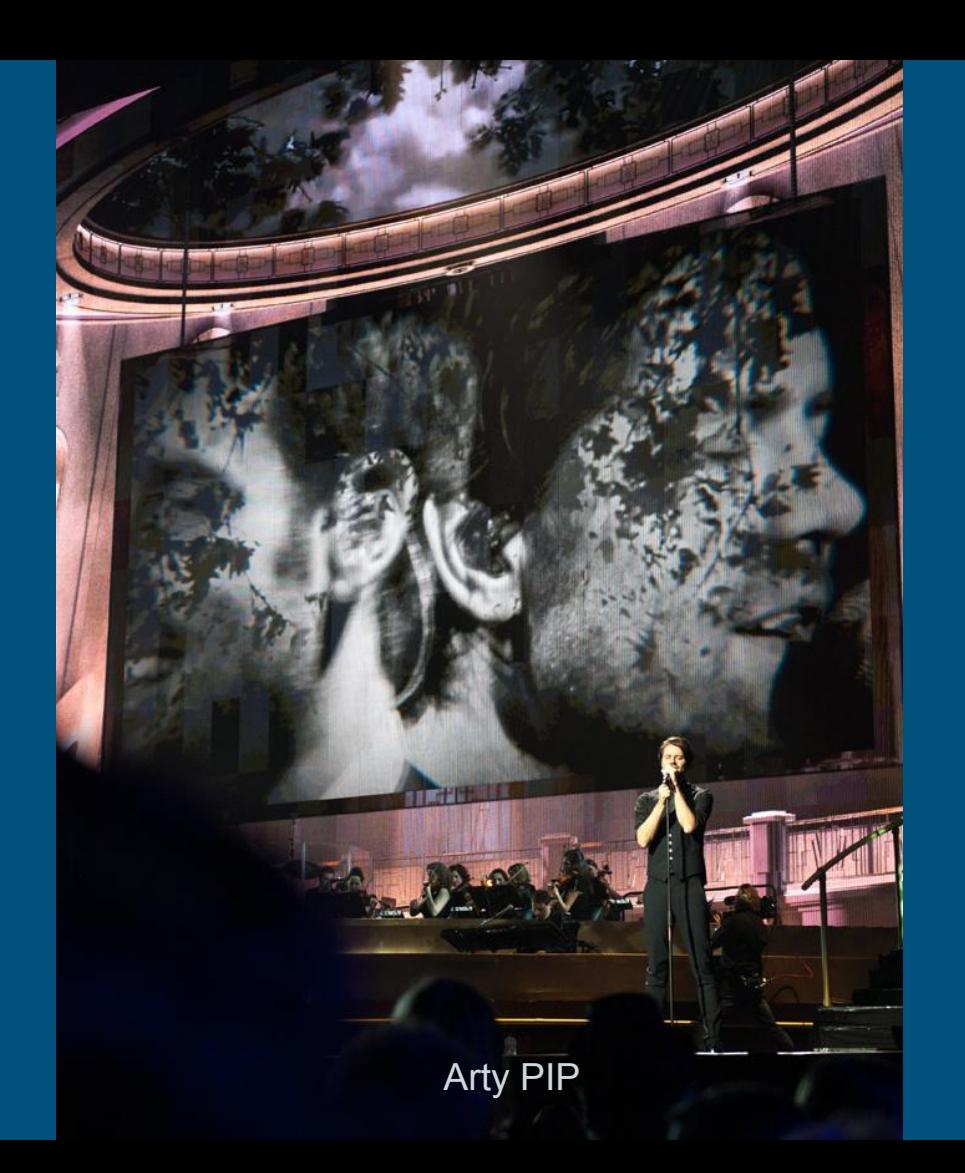

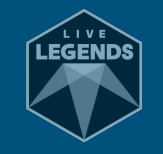

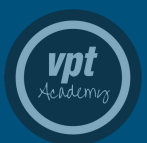

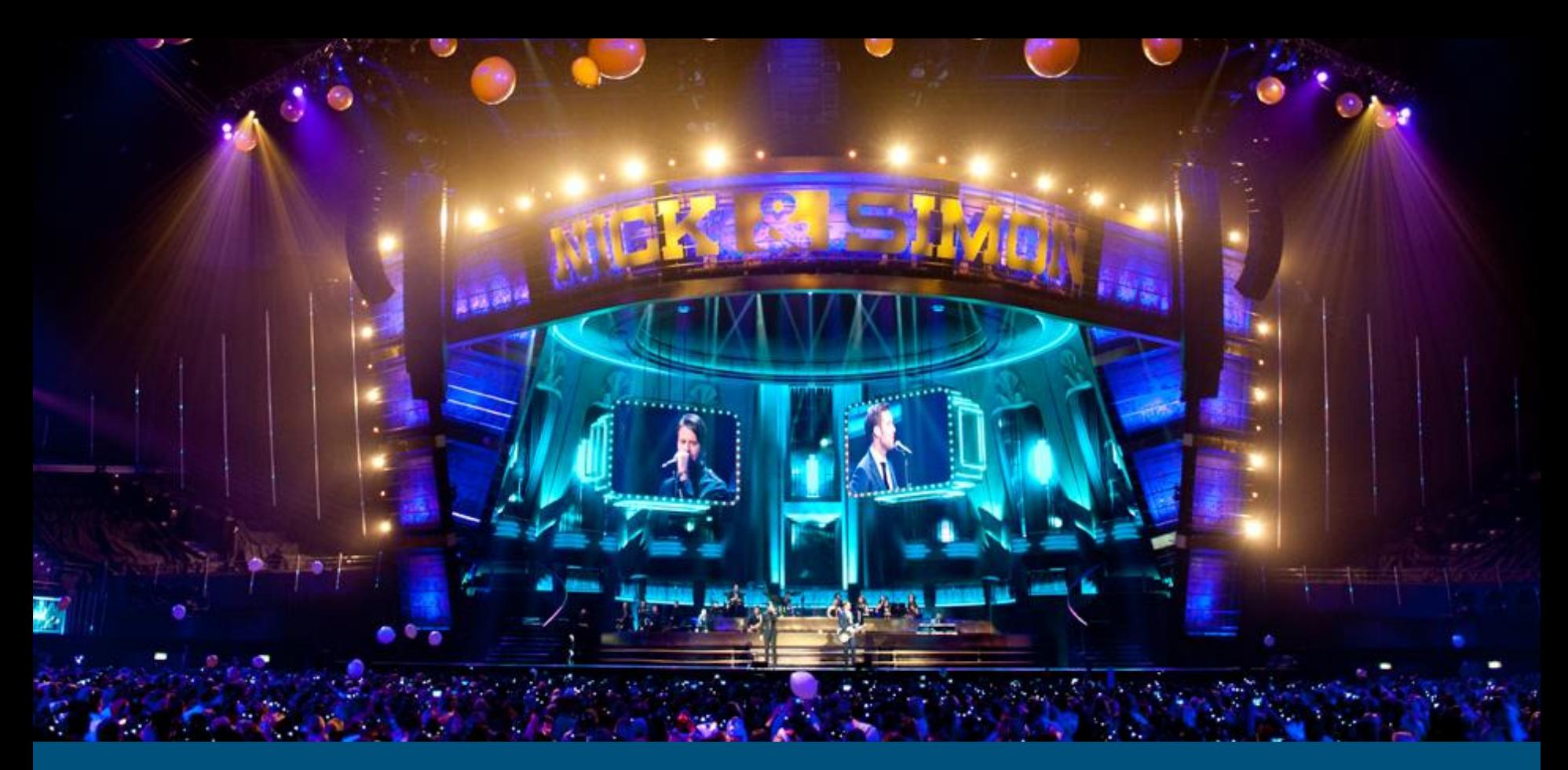

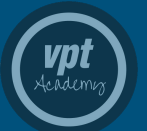

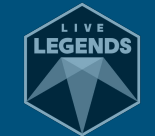

3D PIP

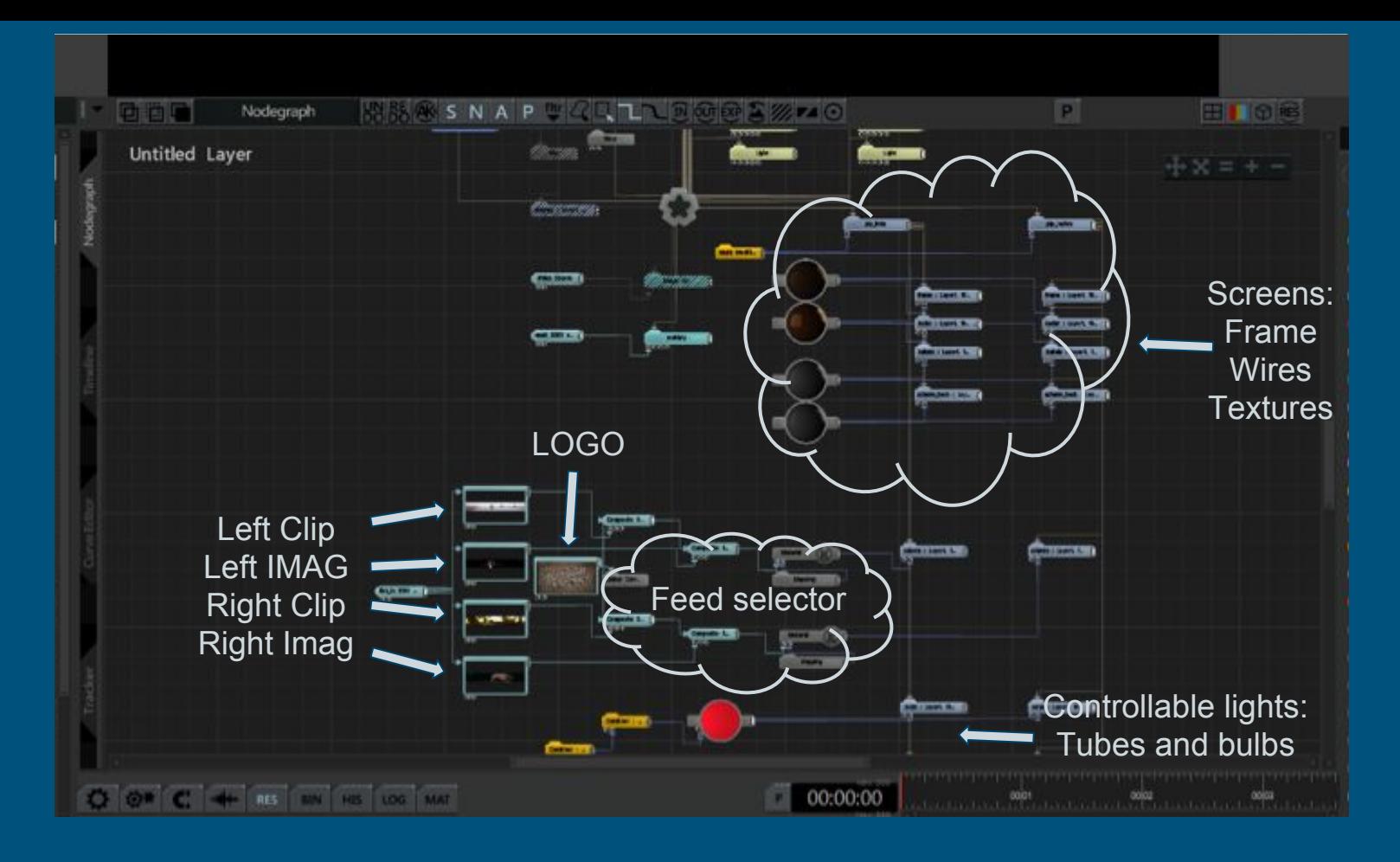

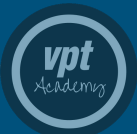

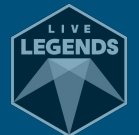

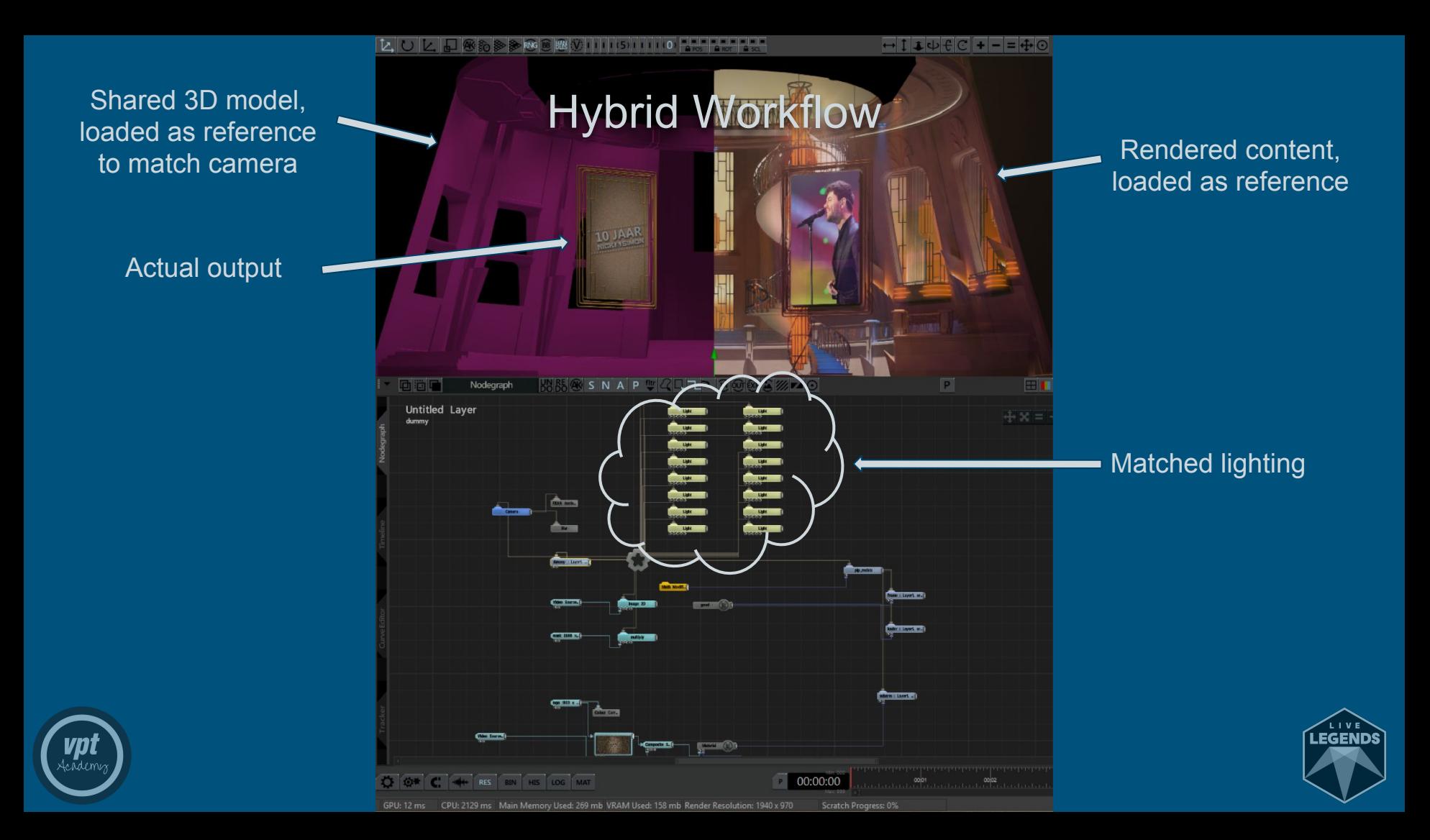

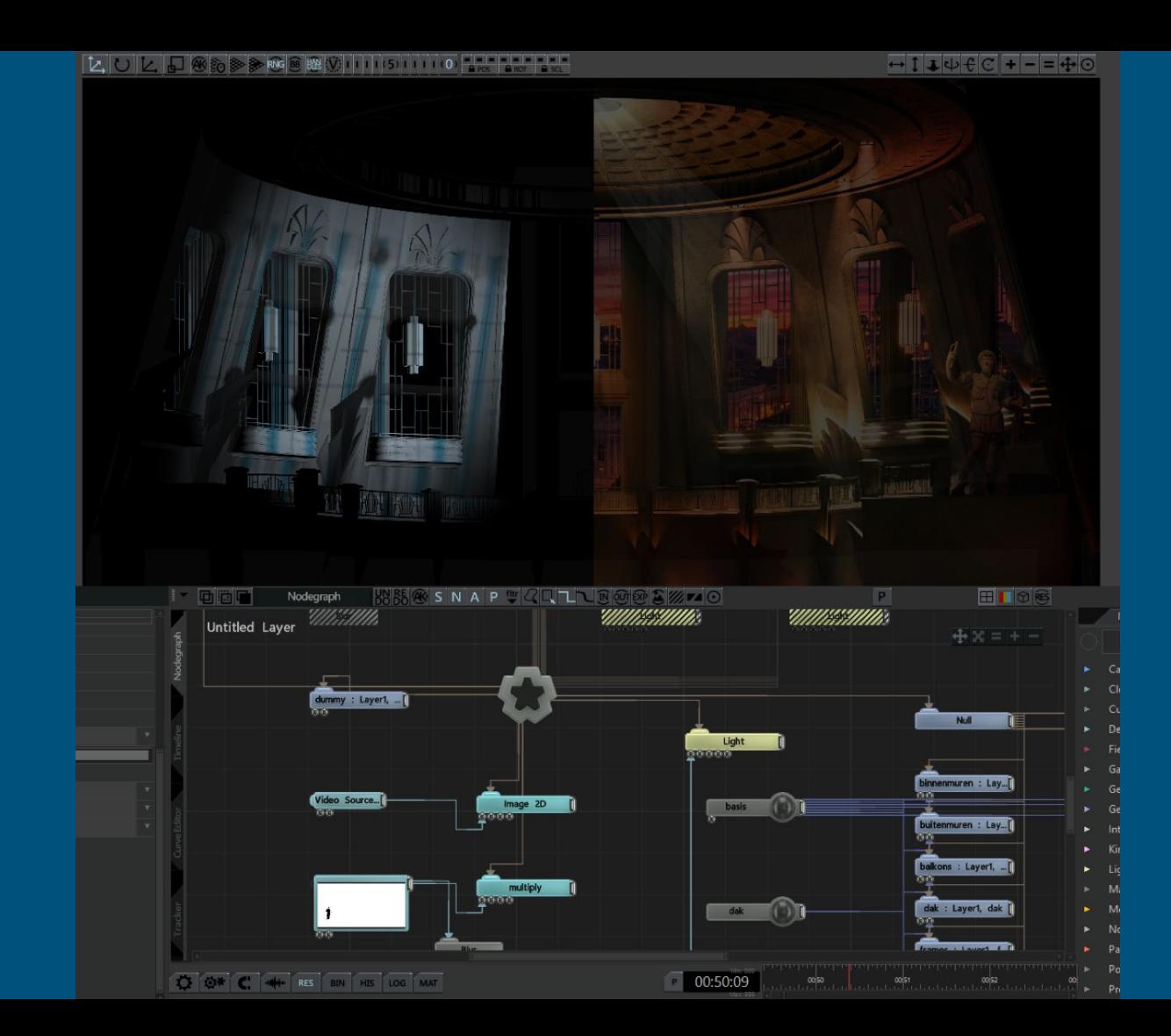

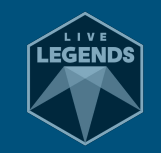

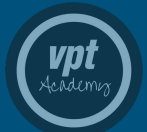

# Sales complexities

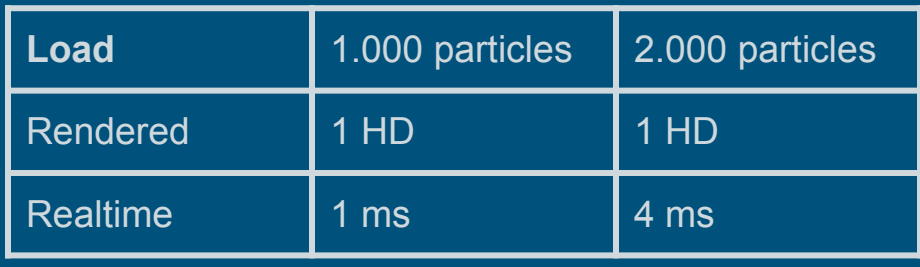

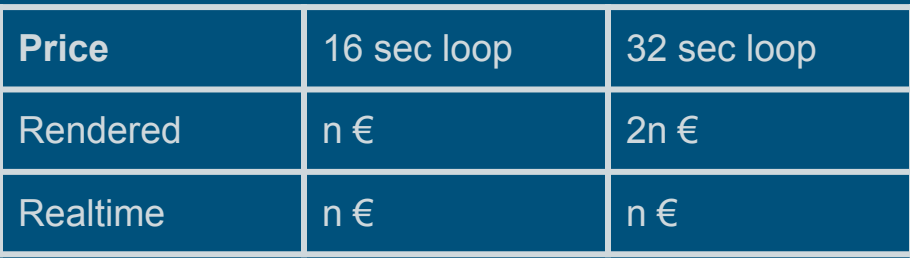

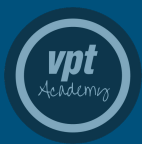

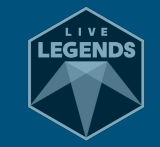

# Content creation

3D Objects, Cloners, Particles, Fluid simulations, and a bunch of keyframes

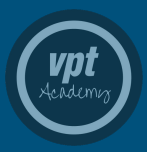

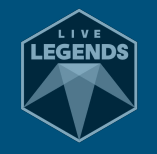

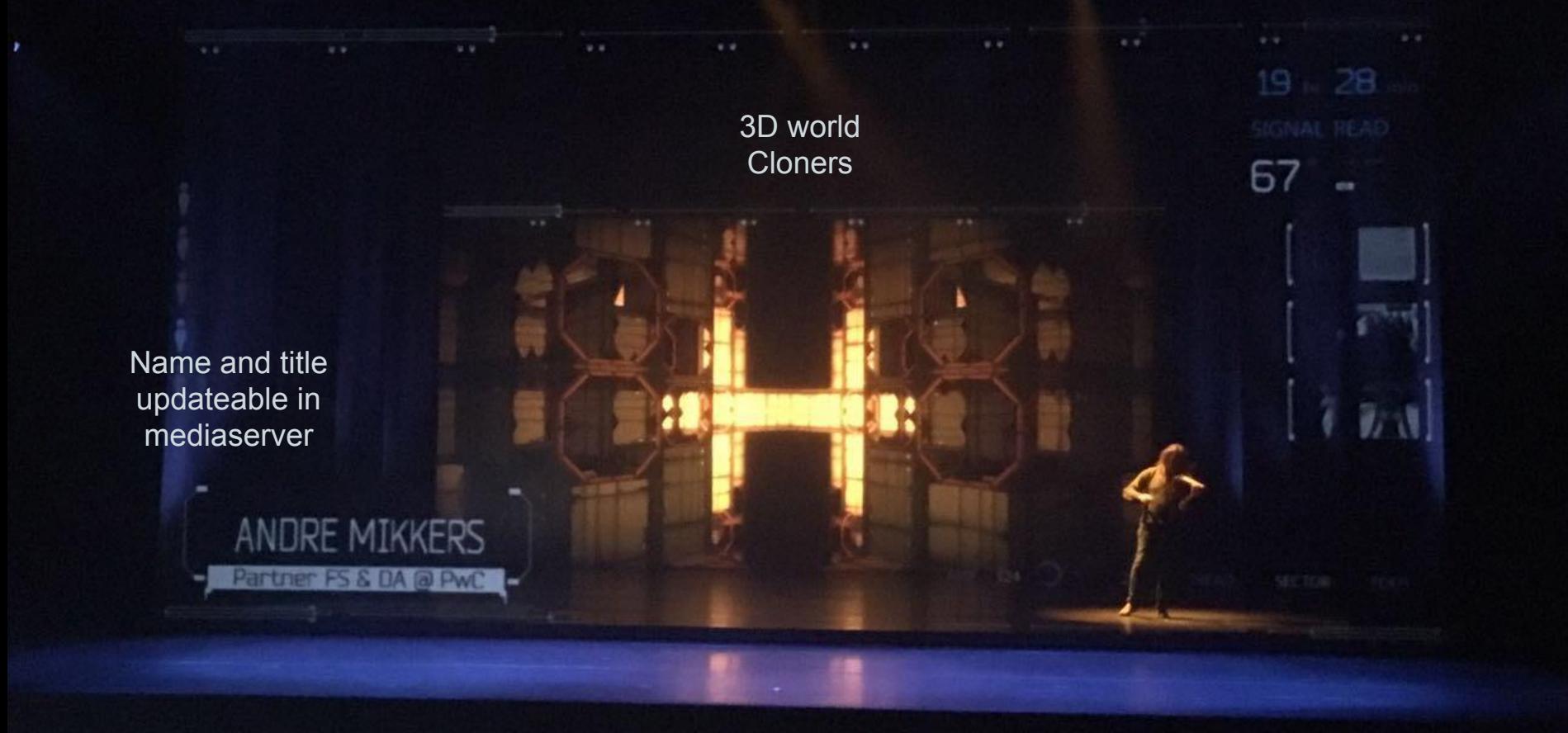

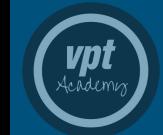

Corporate event 2017 - SPANT!

**EGENDS** 

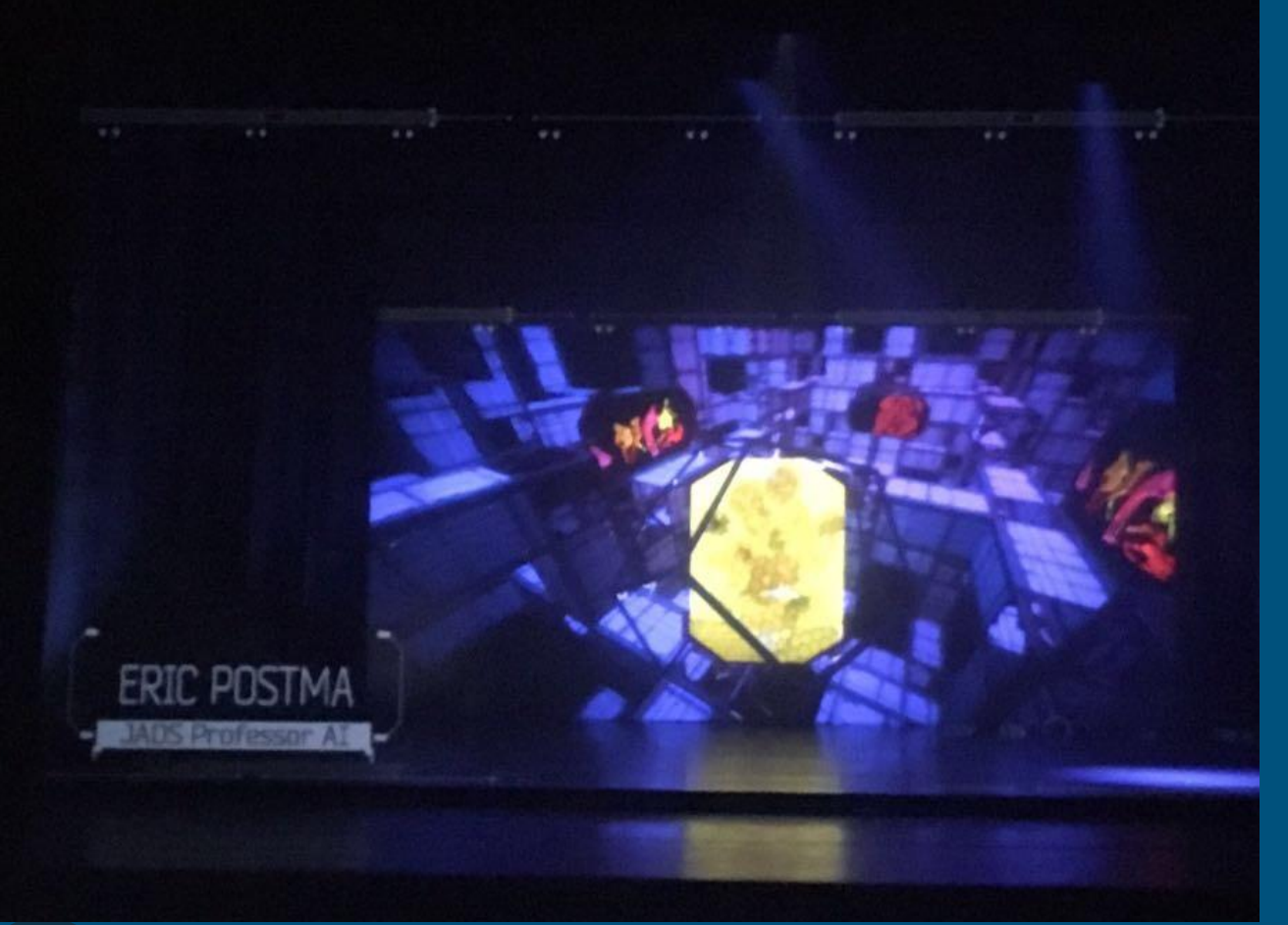

Presentation elements placed in 3D:

Van Gogh painting Dance rehearsal video Depth sensor video

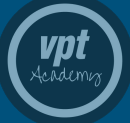

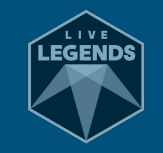

Turning mills need crossfade to transition from loop to animation

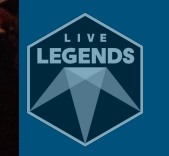

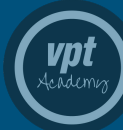

# Transitions between animations

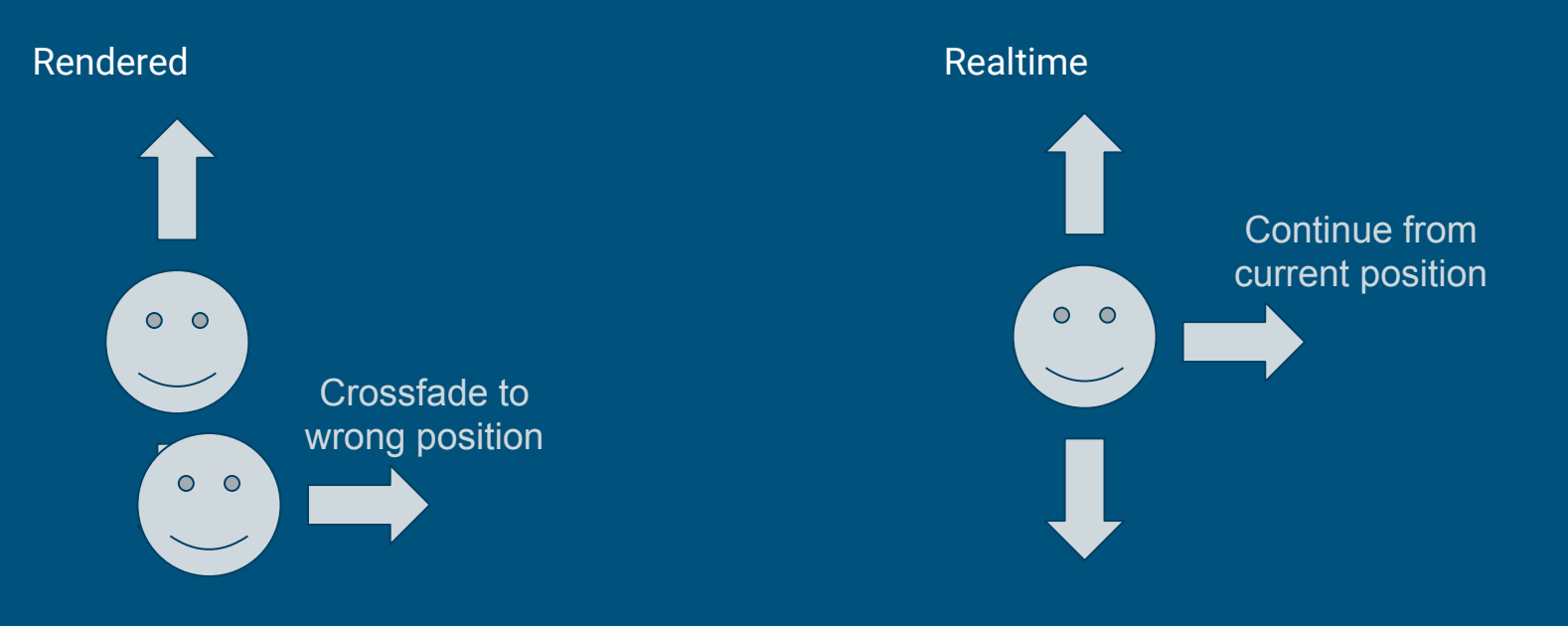

![](_page_35_Picture_2.jpeg)

![](_page_35_Picture_3.jpeg)

![](_page_36_Picture_0.jpeg)

VDI 1. adem

![](_page_36_Picture_1.jpeg)

![](_page_37_Picture_0.jpeg)

![](_page_37_Picture_1.jpeg)

Ster Acteur Ster Artiest 2017 - Vilvoorde BE (één)

![](_page_37_Picture_3.jpeg)

![](_page_38_Picture_0.jpeg)

# Data ingestion

API Data, Artnet, Motion, Midi

![](_page_39_Picture_2.jpeg)

![](_page_39_Picture_3.jpeg)

![](_page_40_Picture_0.jpeg)

![](_page_41_Picture_1.jpeg)

![](_page_41_Picture_2.jpeg)

1000 and 1000 and 1000 and 1000 and 1000 www.communication.com **STAGERS AND WORLD.** 

**BRIDGE NEWSFILM VIOLENCE** PAGGSPANE LE LA LIGA **PE LUIS MARKET LE SE TUAN PAUSEM** HENRICH ... A CORPORATION OF ALL -Pe assemble policiental -**PA JESSE Minor EMPLOYATELES GRUSSEN** per ordito al sus con-

BRIDGE NOW OP WORLD BK. **PRODUCTION OF CANOLICAL** BE DISBRING OP SPONDS. **CALLS EPARTE OF LIFE RADIO** 

**SACRA CONTRACTOR DE LA CARACTER DE LA CARACTER DE LA CARACTER DE LA CARACTER DE LA CARACTER DE LA CARACTER DE LA CARACTER DE LA CARACTER DE LA CARACTER DE LA CARACTER DE LA CARACTER DE LA CARACTER DE LA CARACTER DE LA CAR** BEAUTOPHONES CONTROL ....

TERS. Bases. WEEK-PROJECT

**CONTRACTOR** COMPANY AND INCOME.

vnt

Acādemin

Washington and www.astronom

ykatoriale<br>Freedoriale

**18** 

TILLINES **WE resource** 

 $\begin{array}{l} \begin{array}{l} \texttt{N}(\mathcal{U}_1^{\texttt{M}}) = \mathbb{I}(\mathcal{U}_1^{\texttt{M}}) \\ \texttt{N}(\mathcal{U}_2^{\texttt{M}}) = \mathbb{I}(\mathcal{U}_2^{\texttt{M}}) \\ \texttt{N}(\mathcal{U}_3^{\texttt{M}}) = \mathbb{I}(\mathcal{U}_3^{\texttt{M}}) \end{array} \end{array} \end{array}$ TERRING:

WE'RE a month of the second company

**CANT** 

TILLINE **THE EMMANULUS ...........** 

Intelligent API ingester

Lots of code

**STATE THE COMPANY** what was not wing a WE SUBDIVISION CONTINUES TO BE **PERMITERNIUM WHO IS NOT** Arabben brunda AR INSERIES NAME OF CONSTRUCTIONS AP INSERIES OP UP STAR ... Belgick Perus der Lanchas **BELIZZATION DEN VILLE** 

BROSSWORKHOUSE IN **PRIZER** Prizer Ground, 200 AF LEEP OF UNKNE AR ALTERALISMO CONTRACTOR **DE ALDERENNIA NATIONALE DE CENTER BACK AND RESIDENTS OF A REAL PROPERTY** 

THUMMUL **UNITARY OF THE CALL OF CONTRACTOR** 

*<i>MENSELL* 

STATE AND INTERNATIONAL

**Baser Marian Company** BRAICT 

Registration<br>Registration<br>Registration **INSER** i Kolonia<br>Tempo de Tempo<br>Tempo de Colonia i ventasamos uniformos<br>I ventasamente matematica Barbara -**MARCONO** in artistikan ing pa **LONG SER** IN BRACK persona

en distribution de l'altres.<br>Et l'arrest de l'altres de l'a **TORRECK** BI YELLER TANK TALL Ingasa (1967)<br>1967 - Andrew Marie, amerikansk politik<br>1968 - Andrew Marie, amerikansk politik<br>1968 - Andrew Marie, amerikansk politik († 1968 **SERVICE SERVICE THE CONTRACTOR NUMBER BAR** entrica<br>Pignore<br>Transport **CENTRAL LINES** 

<u>Virtuale</u>ntist sistema.<br>Virtualentist sistema **B.** certification **TEFERENTER** ngar satunawati.......<br>g2(Baaroo talat Lui)<br>p2(BB) k.a.k.k. **Terministic The Theore THERMAN** gastesie americano tera<br>Barriota este al **TEACHER High second SUBARUMENT AND** minimum and control and TREE ... starts the construction of the construction of the construction of the construction of the construction of the<br>The construction of the construction of the construction of the construction of the construction of the constru **TELESCO** unione di Santo<br>Legione di Santo **TELEVISION**<br>TELEVISIONE

**BELEVILLAND** 

**Ilionaria** 

cores ...

**NITHERSTOWN THE MODERN CHA STORE CONTINUES** Beer and come from the **Hillesseen**, IIII BA **Lines** 

![](_page_42_Picture_28.jpeg)

protected function search picture(\$searchterm, \$searchgoal){ echo PHP\_EOL . PHP\_EOL . "<!-- LiveLegends::search\_picture initiated --> </DIV>" . PHP\_EOL . PHP\_EOL; echo "<DIV style='position:absolute;left:200px;top:75px;'>"; echo \$this->make\_searchBar("", "picture", "\$searchgoal", "\$searchterm", "Find other pictures"); //Action, Request, Goal, Query, Submit Google API request echo "</DIV>":  $$buffer\_thumbnails = "$ In this case: <DIV class='llsearchlistbg'> <BR /><BR /><BR /><BR /> <DIV class='llsearchlist'> Pictures & Youtube  $Si = 0$ : \$searchterm\_encoded = urlencode(\$searchterm); \$google\_server = "https://www.googleapis.com/customsearch/v17key=" . \$this->settings["google\_api\_key"] . "&cx=" . \$this->settings["google\_cse"] . "Sq=\$searchterm\_encoded&searchType=image&fileType=ipg,png&imgSize=medium&start="; Same goes for: for (\$k=0; \$k<3; \$k++){ //TIJDELIJK WAT MINDER  $$start = (sk * 10) + 1:$ \$google\_server\_offset = \$google\_server . "\$start"; The weather curl\_setopt(\$this->curl\_connector, CURLOPT\_URL, \$google\_server\_offset); \$0000le output = curl exec(\$this->curl connector): **Trafic**  $\text{space}$  = ison = ison decode(\$qoogle output, true); for  $(si=0; si<10; si++)$ { if (preg\_match('/\.(jpg|png|jpeg)\$/', \$google\_json['items'][\$i]['link'])==1 && preg\_match('/[^a-zA-Z0-9?\_:\-\.\/\\\\]/', \$google\_json['items'][\$i]['link'])==0) { **Twitter** \$buffer\_array[\$j]["thumb"] = \$google\_json['items'][\$i]['image']['thumbnailLink']; \$buffer\_array[\$j]["full"] = \$google\_json['items'][\$i]['link'];  $$j++;$ Instagram Valves in bridges foreach (Sbuffer array as Skey => Svalue){ Flight status Police stuff  $$first_offset = ($key = 0 ? "margin-top:20px;" : "");$ \$buffer\_thumbnails .= "<FORM method='post'> <INPUT type='hidden' name='ingest\_request' value='pictureEdit'> A lot more..<INPUT type='hidden' name='search\_goal' value='" . \$searchgoal . "'> <INPUT type='hidden' name='search\_query' value='" . \$searchterm . "'> <INPUT type='hidden' name='selected\_picture' value='" . \$buffer\_array[\$key]["full"] . "'> <INPUT type='submit' value='' class='llsearchlistthumb' style='background-image:url(\"" . \$buffer\_array[\$key]["thumb"] . "\");background-repeat:no-repeat;background-size:contain;background-position:center;". \$first\_offset. "'>  $\le$ /FORM>":  $\overline{\mathbf{1}}$ echo "\$buffer\_thumbnails</DIV</DIV></DIV>";

L I V B EGEND!

![](_page_43_Picture_2.jpeg)

![](_page_44_Picture_29.jpeg)

![](_page_44_Picture_2.jpeg)

![](_page_44_Picture_3.jpeg)

![](_page_45_Figure_1.jpeg)

![](_page_45_Picture_2.jpeg)

### iPad APP for API ingestion and control // Notch connection protected function push notch string(\$notch\_par, \$notch\_val, \$val\_encode=TRUE) { if (\$val encode){  $$notch_val = urlencode({$notch_val});$ curl\_setopt(\$this->curl\_connector, CURLOPT\_URL, \$this->settings['server\_notch\_ip']. ':' . \$this->settings['server\_notch\_port']. '/control?value='. \$ Push data to Notch curl\_exec(\$this->curl\_connector); echo PHP\_EOL . PHP\_EOL . "<!-- LiveLegends::pushNotchString pushed \$notch\_par with value \$notch\_val -->" . PHP\_EOL . PHP\_EOL; //echo \$this->settings['server\_notch\_ip'] . ':' . \$this->settings['server\_notch\_port'] . '/control?value=' . \$notch\_val . '&uid=' . \$notch\_par; HTTP GET protected function push\_notch\_value(\$notch\_par, \$notch\_val) { \$notch val = urlencode(\$notch val); curl\_setopt(\$this->curl\_connector, CURLOPT\_URL, \$this->settings['server\_notch\_ip']. ":". \$this->settings['server\_notch\_port']. "/control?uid=". \$no curl\_exec(\$this->curl\_connector); echo PHP\_EOL . PHP\_EOL . "<!-- LiveLegends::pushNotchValue pushed \$notch\_par with value \$notch\_val -->" . PHP\_EOL . PHP\_EOL; //echo "\$this->server notch ip:\$this->server notch port/control?uid=\$notch par&value='\$notch val'"; // d3 connection protected function d3\_trigger(\$cue\_time, \$transition\_time=0, \$player="mpi\_transport", \$track="show"){ if (\$this->settings["server\_d3\_active"]){ \$sokje = fsockopen(\$this->settings["server\_d3\_ip"], \$this->settings["server\_d3\_port"], \$errno, \$errstr, '10'); //@fsock @ errn \$buffer = '{"request":12,"track\_command":{"command":"playSection","track":"' \$track . "","location":"' . \$cue\_time . '","player":"' . \$player . Trigger d3 timelines  $$buffer := "\\n";$ fwrite(\$sokje, \$buffer); fclose(\$sokie); echo PHP\_EOL . PHP\_EOL . "<!-- LiveLegends::d3Trigger called timecode: \$cue\_time -->" . PHP\_EOL . PHP\_EOL;  $}$  else { echo PHP\_EOL . PHP\_EOL . "<!-- LiveLegends::d3Trigger called timecode: \$cue\_time, but no trigger send as server is inactive -->". PHP\_EOL. PHP\_ **TELNET** //echo \$buffer; // Push new content to server protected function update content(\$content){ if (\$content == "bullets" || \$content == "all"){ \$this->current\_state["bullet\_a\_selected"] = \$this->user["bullet"][\$this->user["bulletChosen"]]["a"]; \$this->current\_state["bullet\_b\_selected"] = \$this->user["bullet"][\$this->user["bulletChosen"]]["b"]; \$this->current\_state["bullet\_c\_selected"] = \$this->user["bullet"][\$this->user["bulletChosen"]]["c"]; \$this->push\_notch\_string("bullet\_a", \$this->current\_state["bullet\_a\_selected"]); \$this->push\_notch\_string("bullet\_b", \$this->current\_state["bullet\_b\_selected"]); \$this->push\_notch\_string("bullet\_c", \$this->current\_state["bullet\_c\_selected"]);

![](_page_46_Picture_1.jpeg)

```
"name": "Mier",
         "logo_selected": 1,
          "picture_a_current": 0,
         "picture_a_next": 1,
         "pictures_stored": 2,
         "videoChosen": 0,
         "video": [
                 "full": "mwiwfao-lrE",
                 "thumb": "https://i.ytimq.com/vi/mwiwfao-lrE/mi
                 "title": "Mier improvisatie in gedachten",
                 "description": "2100 mensen van een groot faci
         1,
         "textChosen": 3.
                                      User data
         "text": [
             "Impro",
             "Lekkere wijven",
             "Workshops",
                                    Chosen data
              "Heel leuk"
         1.
                                     (Meta) Data"bulletChosen": 0,
         "bullet": [
                 "a": "- film".
                 "b": "- rap",
                 "c": "- gedachte"
VDI
teādemi
```
"selected user": "Mier". "locationId": 10. "title\_timestamp": 1497887407, "video\_playing": 0, "video\_volume": 60, "video\_mode": 0, "picture\_a\_current": "/user\_files/Mier/picture/full/0.png", "picture\_a\_stream": 0, "video\_youtube\_selected": "mwiwfao-lrE", "video\_youtube\_thumb": "core/user\_files/Mier/youtube/0.jpg", "text\_selected": "Heel leuk", "bullet\_a\_selected": "- film", "bullet b selected": "- rap", "bullet c selected": "- gedachte", "camera offset": { "pos\_ $1r$ ":  $\theta$ , "pos\_fb":  $0$ , "pos\_ud": 0, " $rot_l$ r":  $\theta$ , "rot\_ud": 0 Selected user "environment": { "season": "summer", Loaded data "timeOfDay": "afternoon", "timeOfDayOptions": { Viewport "early": 100, "sunrise": 80,  $"normaling" : 45,$ "noon":  $0,$ "afternoon": -20, "evening":  $-45$ , "sunset":  $-80$ , " $night"$ : -90, "latenight": -100 Ъ. "precipitation": "noPrecip"  $\mathcal{F}$ "signage": { "titleTrigger": 0, "pictureASelector": 0, "pictureAToggle": 0, "textToggle": 0, "bulletsToggle": 0, "liveToggle": 0, "live\_toggle": 0

```
"server_d3_active": 1,
                                                "server_d3_ip": "172.25.16.182",
                                                "server_d3_port": "54321",
                                                "server notch active": 1,
                                                "server_notch_ip": "172.25.16.182",
                                                "server_notch_port": "8910",
                                                " comment": "79 dave 87 rody",
                                                                                                     System 
                                                "title_time_offset": 46,
                                                "max_text_length": 20.
                                                                                                    Defaults
                                                "max_bullet_length": 26,
Current state \overline{\phantom{a}}^{14\atop 15\atop 16\atop 16\atop 16\atop 16\atop 16\atop 16\atop 16\atop 16\atop 16\atop 16\atop 16\atop 16\atop 16\atop 16\atop 16\atop 16\atop 16\atop 16\atop 16\atop 16\atop 16\atop 16\atop 16\atop 16\atop 16\atop 16\atop 16\atop 16\atop 16\atop 16\atop 16\at"picture_height": 768,
                                                "picture_tempfolder": "/buffert/",
                                                "picture_destfolder": "/volumes/livelegends/",
                                                "picture_internalfolder": "d:/livelegends",
                                                "_comment": "// Dave prive:
                                                "youtube_api_key":
                                                "google api key":
                                                "google_cse": "
```
### **Memory**

![](_page_47_Picture_5.jpeg)

![](_page_48_Picture_0.jpeg)

# Lineair timeline

![](_page_49_Figure_1.jpeg)

![](_page_49_Picture_2.jpeg)

# Non-Lineair timeline

![](_page_50_Figure_1.jpeg)

# Rendered files workflow

![](_page_51_Figure_1.jpeg)

# Realtime workflow

Content creators / **realtime FX builders** Creative direction / **Objects Textures** Paths Cameras **Lights** 

sales / client managing

**Assets**

Mediaserver operators / **realtime FX builders**

![](_page_52_Picture_4.jpeg)

![](_page_52_Picture_5.jpeg)

# AWAKENINGS

Artnet input Motion data IMAG FX

![](_page_53_Picture_2.jpeg)

![](_page_53_Picture_3.jpeg)

![](_page_53_Picture_4.jpeg)

![](_page_54_Picture_0.jpeg)

vpt Academy

![](_page_54_Picture_1.jpeg)

![](_page_55_Picture_0.jpeg)

![](_page_56_Picture_0.jpeg)

![](_page_56_Picture_1.jpeg)

![](_page_56_Picture_2.jpeg)

![](_page_57_Figure_0.jpeg)

![](_page_58_Picture_0.jpeg)

**ypt**<br>Academy

![](_page_58_Picture_1.jpeg)

![](_page_59_Picture_0.jpeg)

![](_page_59_Picture_1.jpeg)

![](_page_59_Picture_2.jpeg)

![](_page_60_Picture_0.jpeg)

![](_page_60_Figure_1.jpeg)

![](_page_60_Figure_2.jpeg)

![](_page_60_Picture_3.jpeg)

![](_page_60_Picture_4.jpeg)

# FUTURE

Mocap, facetracking, HLSL

Workflow optimizations

Growing community

![](_page_61_Picture_4.jpeg)

![](_page_61_Picture_5.jpeg)

![](_page_62_Figure_0.jpeg)

![](_page_63_Picture_0.jpeg)